## **O'REILLY®**

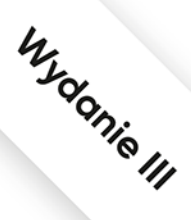

# Uczenie maszynowe z użyciem Scikit-Learn, **Keras i TensorFlow**

powered by

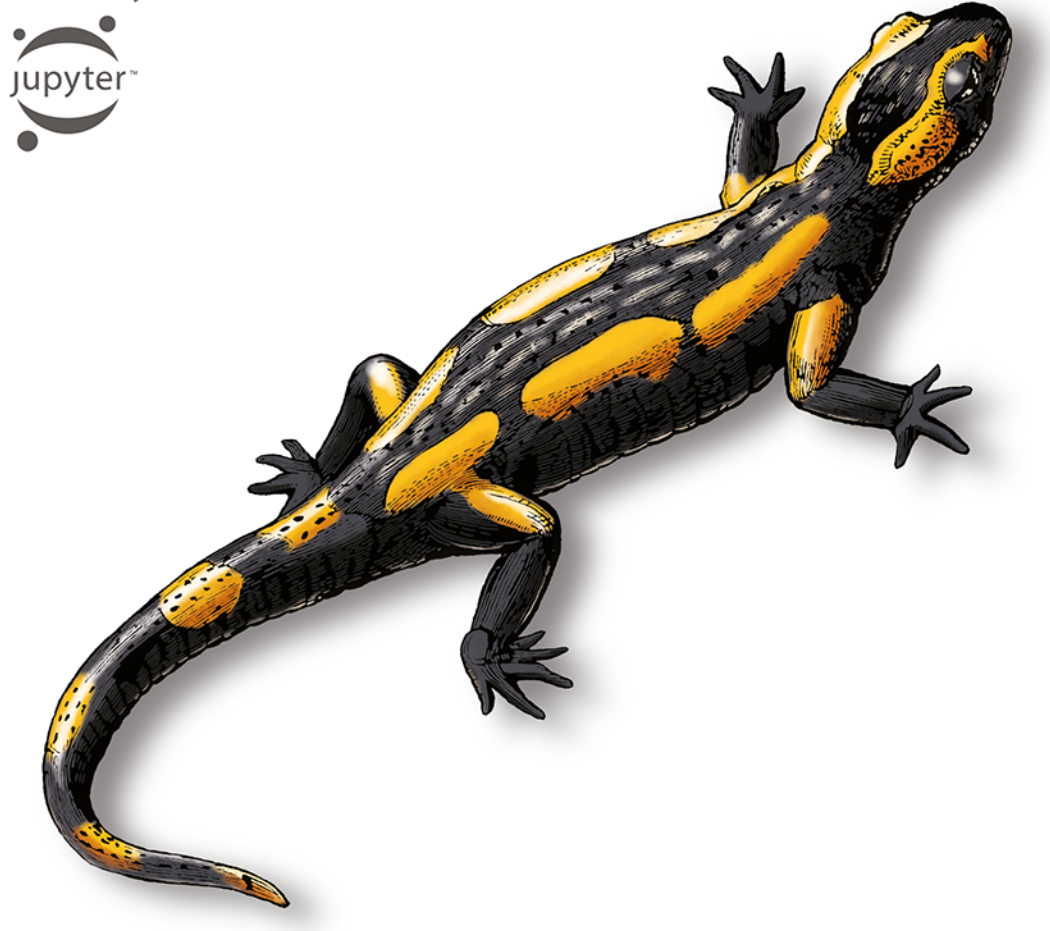

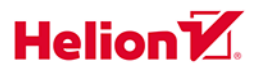

Aurélien Géron

#### Tytuł oryginału: Hands-On Machine Learning with Scikit-Learn, Keras, and TensorFlow: Concepts, Tools, and Techniques to Build Intelligent Systems, 3rd Edition

Tłumaczenie: Krzysztof Sawka

ISBN: 978-83-8322-423-7

© 2023 Helion S.A.

Authorized Polish translation of the English edition of Hands-On Machine Learning with Scikit-Learn, Keras, and TensorFlow, 3E ISBN 9781098125974 © 2023 Aurélien Géron.

This translation is published and sold by permission of O'Reilly Media, Inc., which owns or controls all rights to publish and sell the same.

All rights reserved. No part of this book may be reproduced or transmitted in any form or by any means, electronic or mechanical, including photocopying, recording or by any information storage retrieval system, without permission from the Publisher.

Wszelkie prawa zastrzeżone. Nieautoryzowane rozpowszechnianie całości lub fragmentu niniejszej publikacji w jakiejkolwiek postaci jest zabronione. Wykonywanie kopii metodą kserograficzną, fotograficzną, a także kopiowanie książki na nośniku filmowym, magnetycznym lub innym powoduje naruszenie praw autorskich niniejszej publikacji.

Wszystkie znaki występujące w tekście są zastrzeżonymi znakami firmowymi bądź towarowymi ich właścicieli.

Autor oraz wydawca dołożyli wszelkich starań, by zawarte w tej książce informacje były kompletne i rzetelne. Nie biora jednak żadnej odpowiedzialności ani za ich wykorzystanie, ani za związane z tym ewentualne naruszenie praw patentowych lub autorskich. Autor wydawca nie ponoszą również żadnej odpowiedzialności za ewentualne szkody wynikłe z wykorzystania informacji zawartych w książce.

Helion S.A. ul. Kościuszki 1c, 44-100 Gliwice tel. 32 230 98 63 e-mail: helion@helion.pl WWW: https://helion.pl (księgarnia internetowa, katalog książek)

Drogi Czytelniku! Jeżeli chcesz ocenić tę książkę, zajrzyj pod adres https://helion.pl/user/opinie/uczem3 Możesz tam wpisać swoje uwagi, spostrzeżenia, recenzję.

Printed in Poland.

[• Kup książkę](https://helion.pl/rf/uczem3)

- 
- Oceń książkę • Oceń książkę
- 
- Lubie tol » Nasza społec • Lubię to! » Nasza społeczność

## **Spis treści**

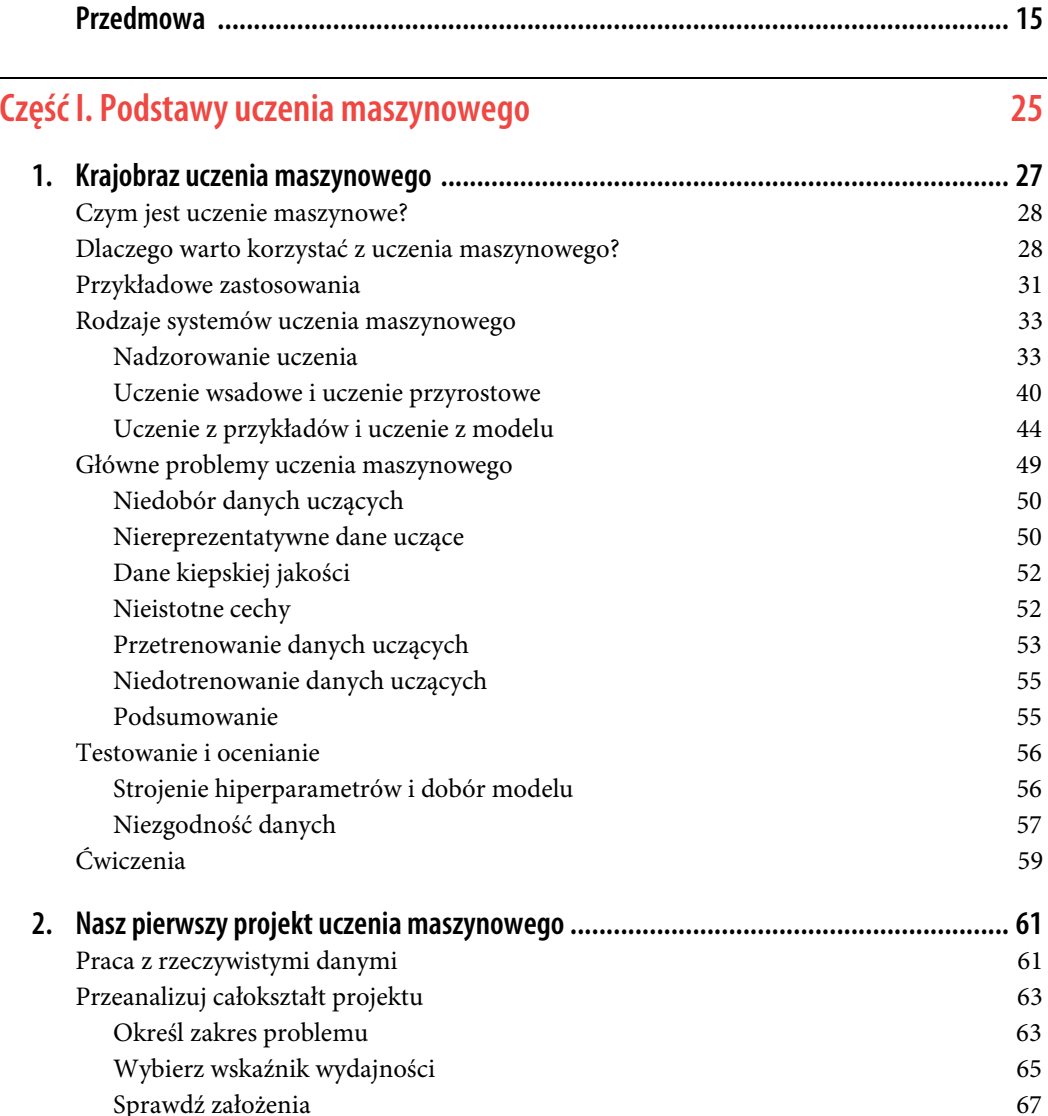

 **3** 

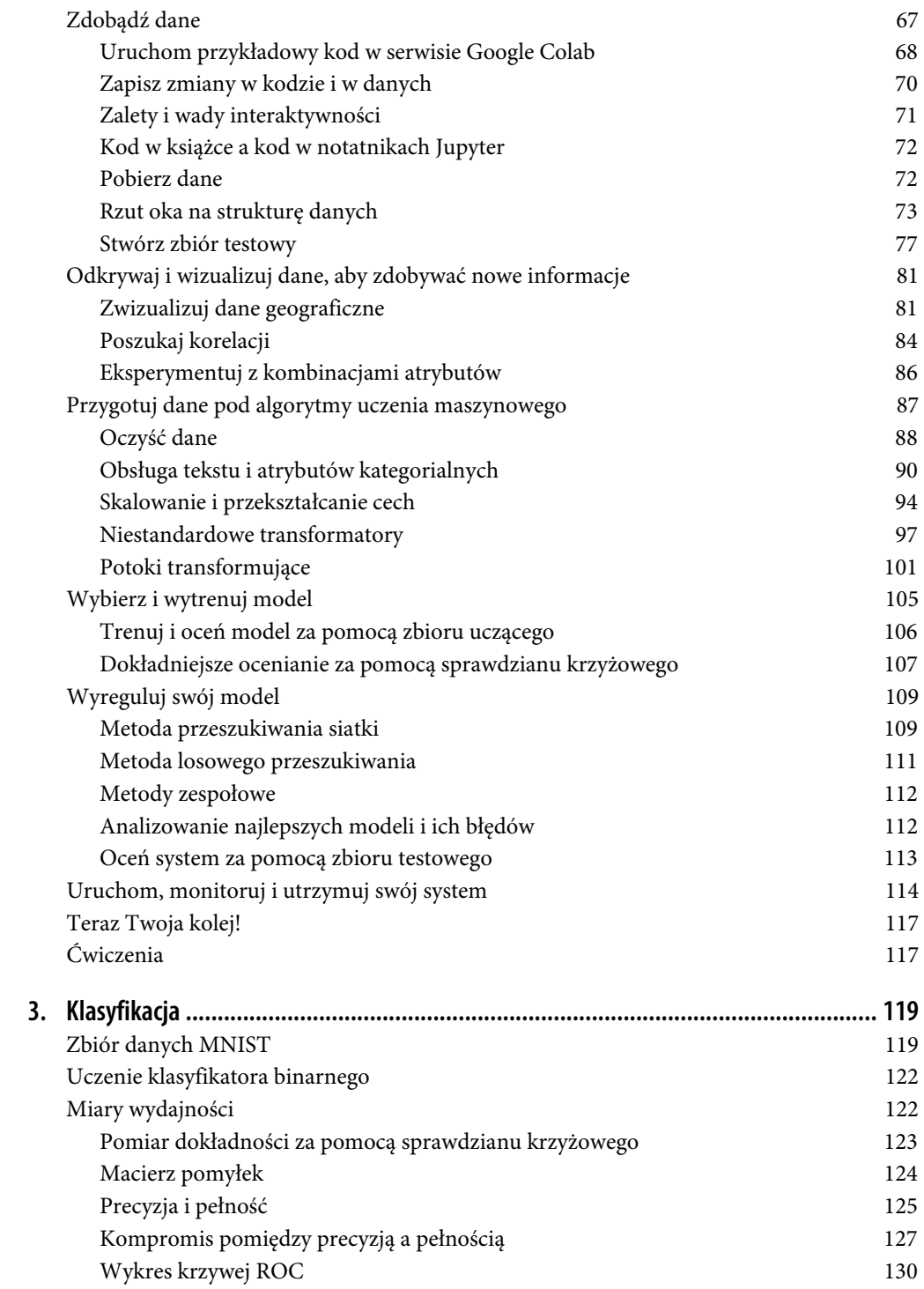

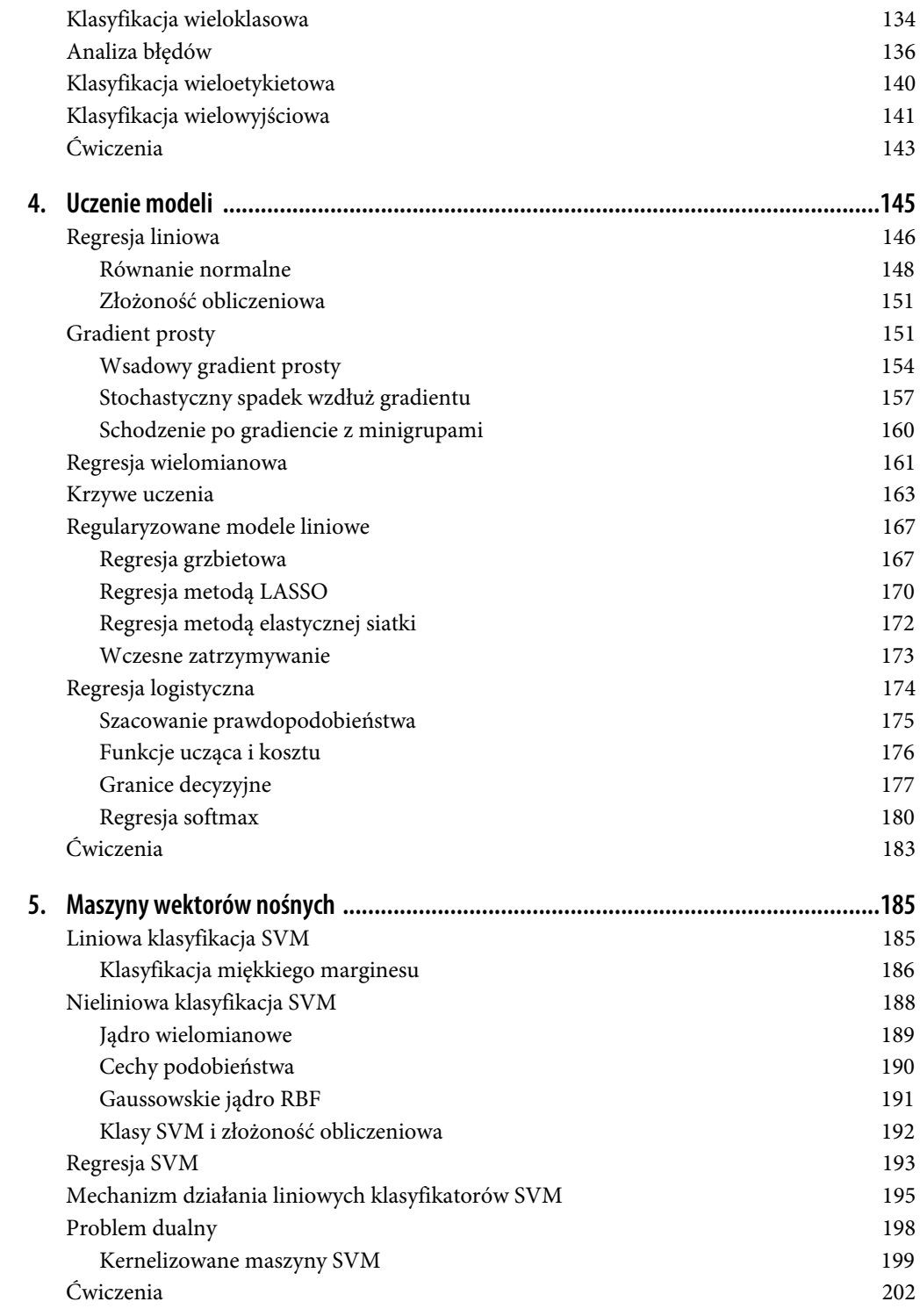

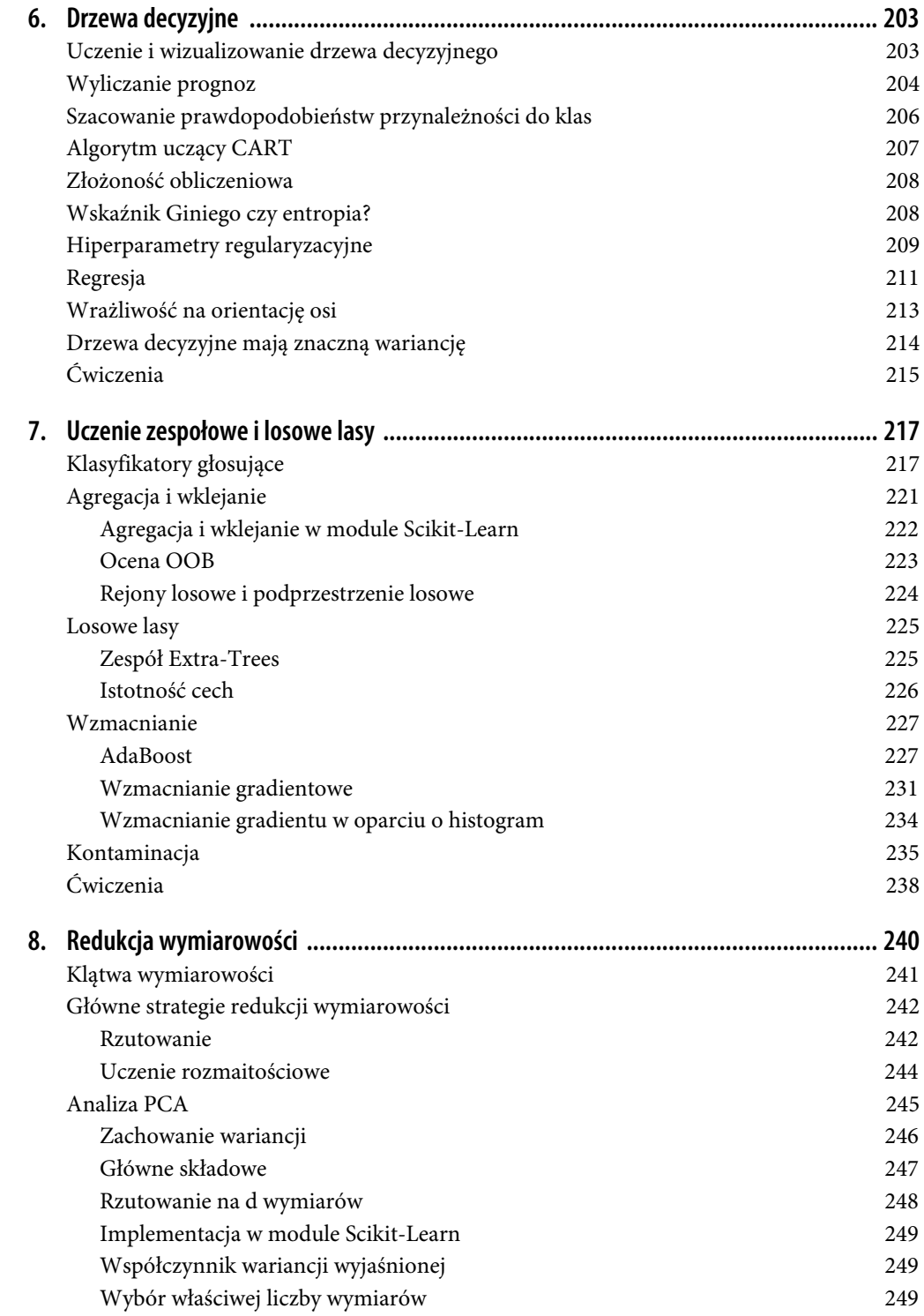

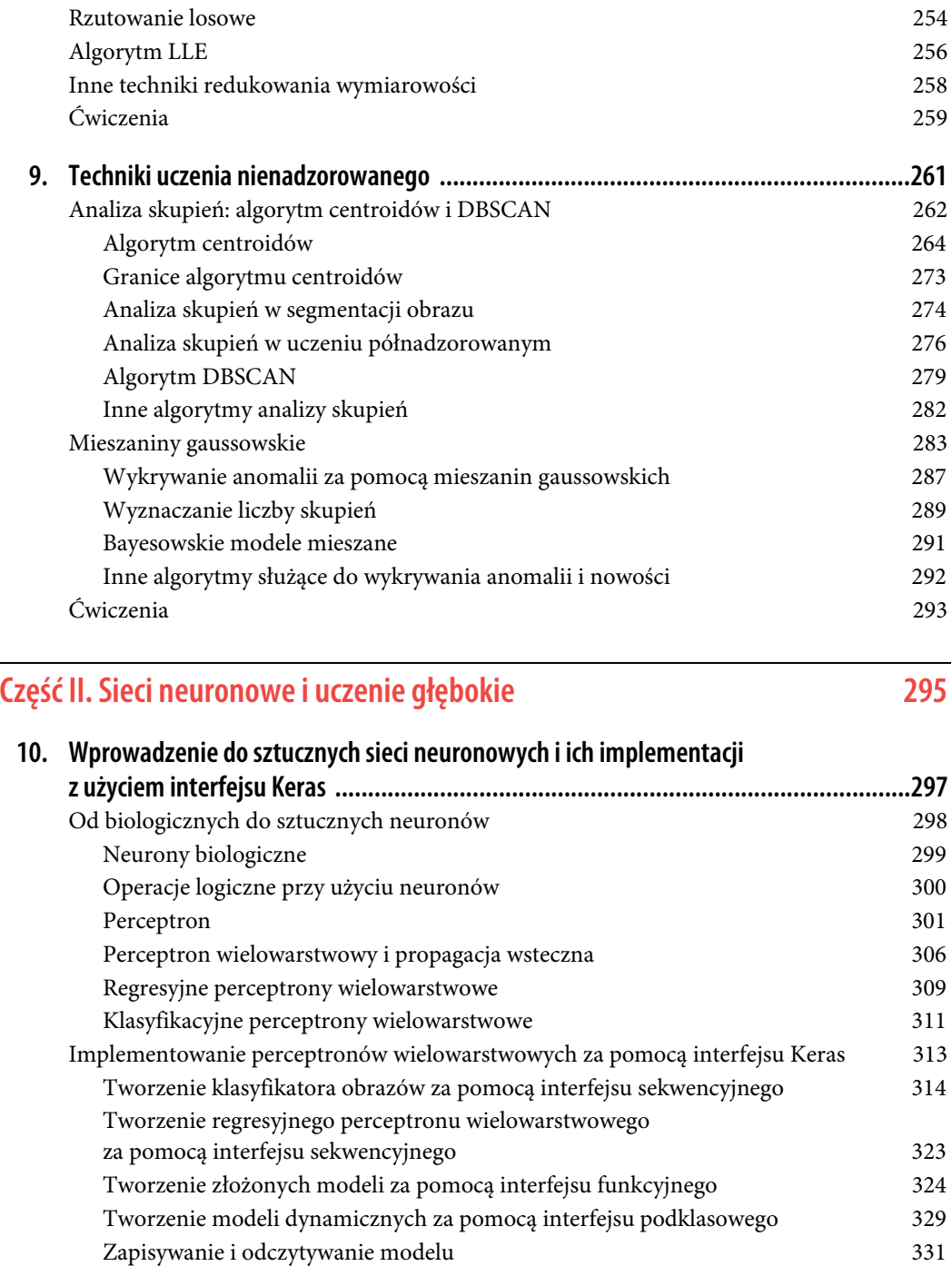

Algorytm PCA w zastosowaniach kompresji 251 Losowa analiza PCA 252 Przyrostowa analiza PCA 252

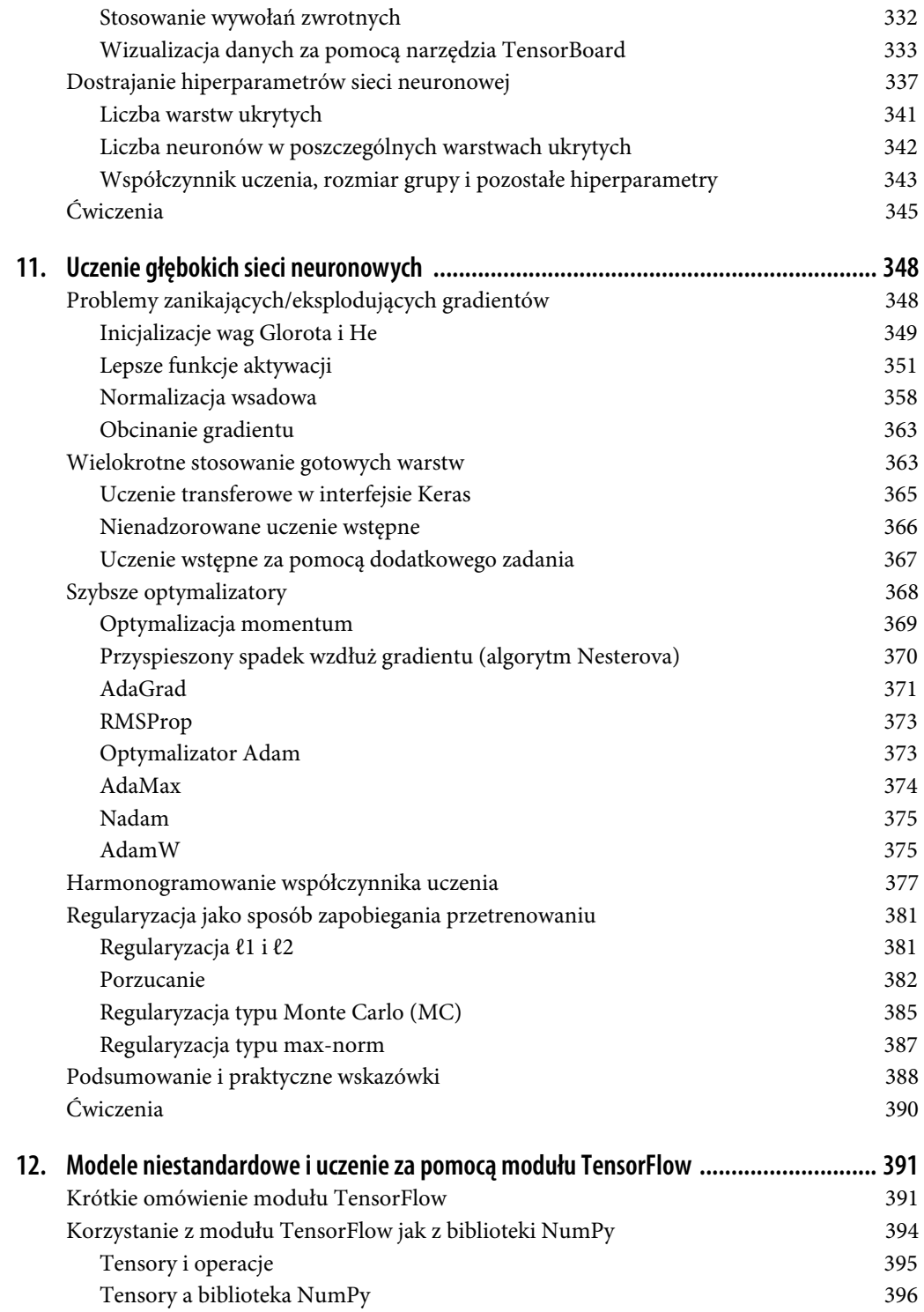

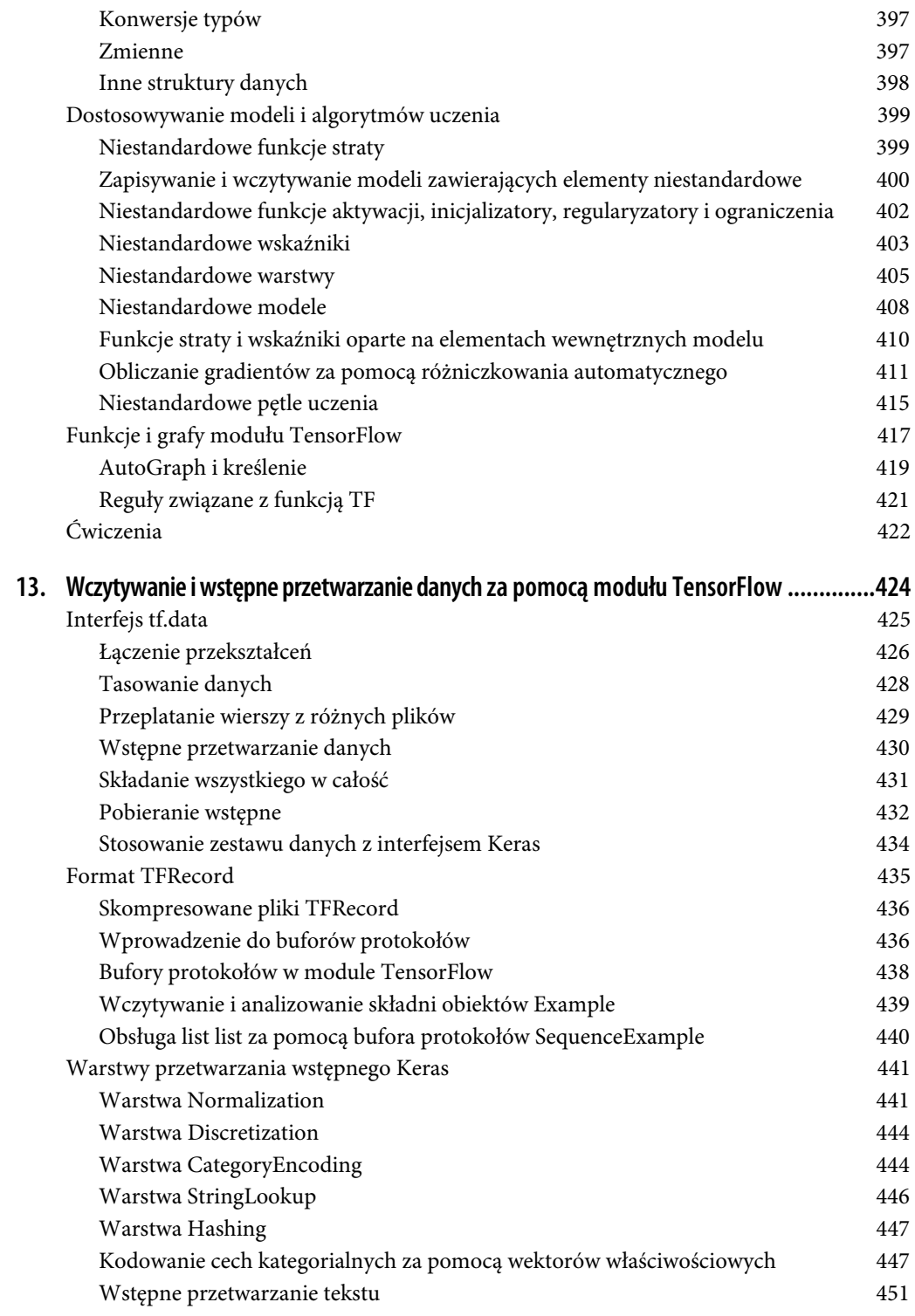

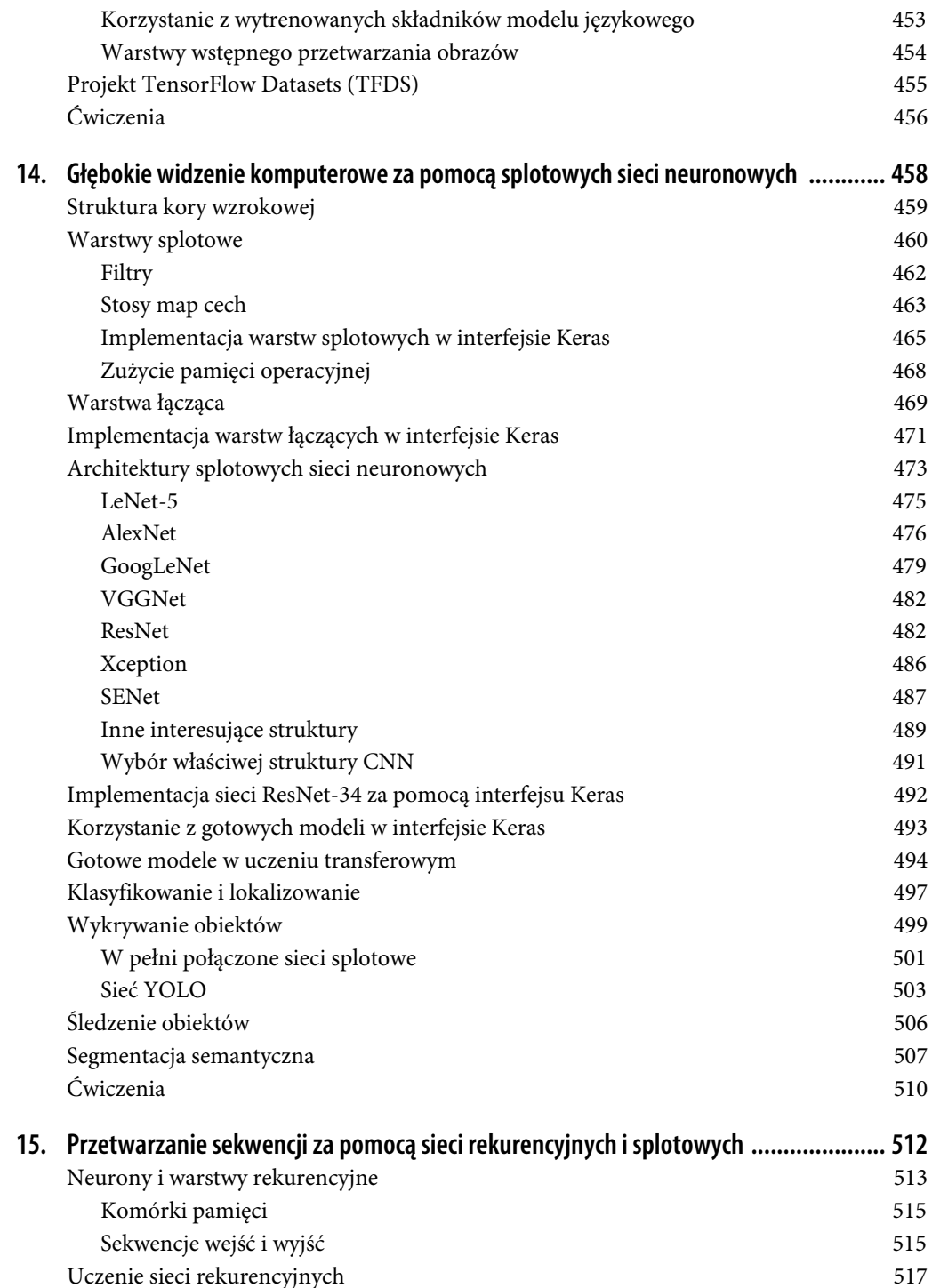

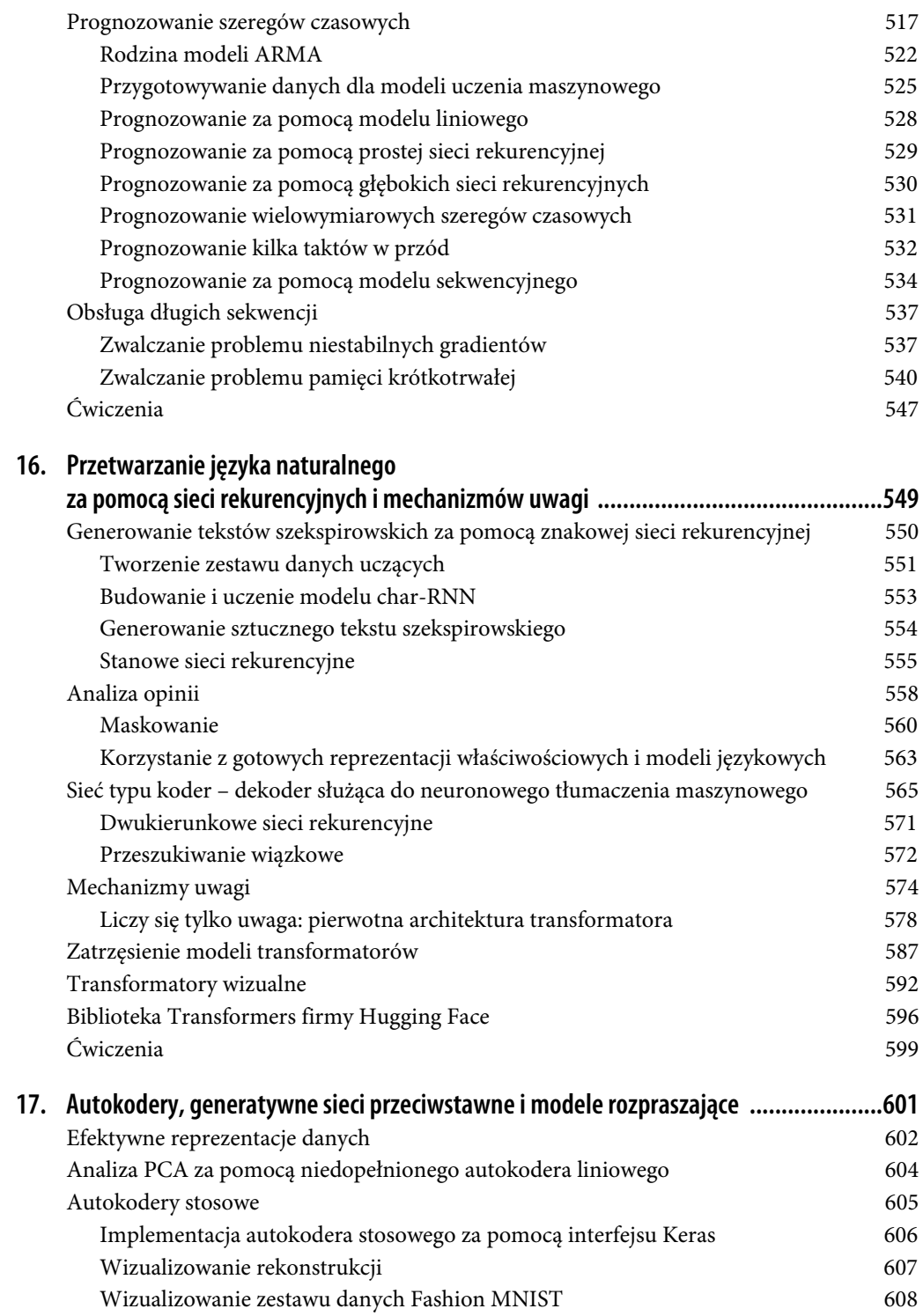

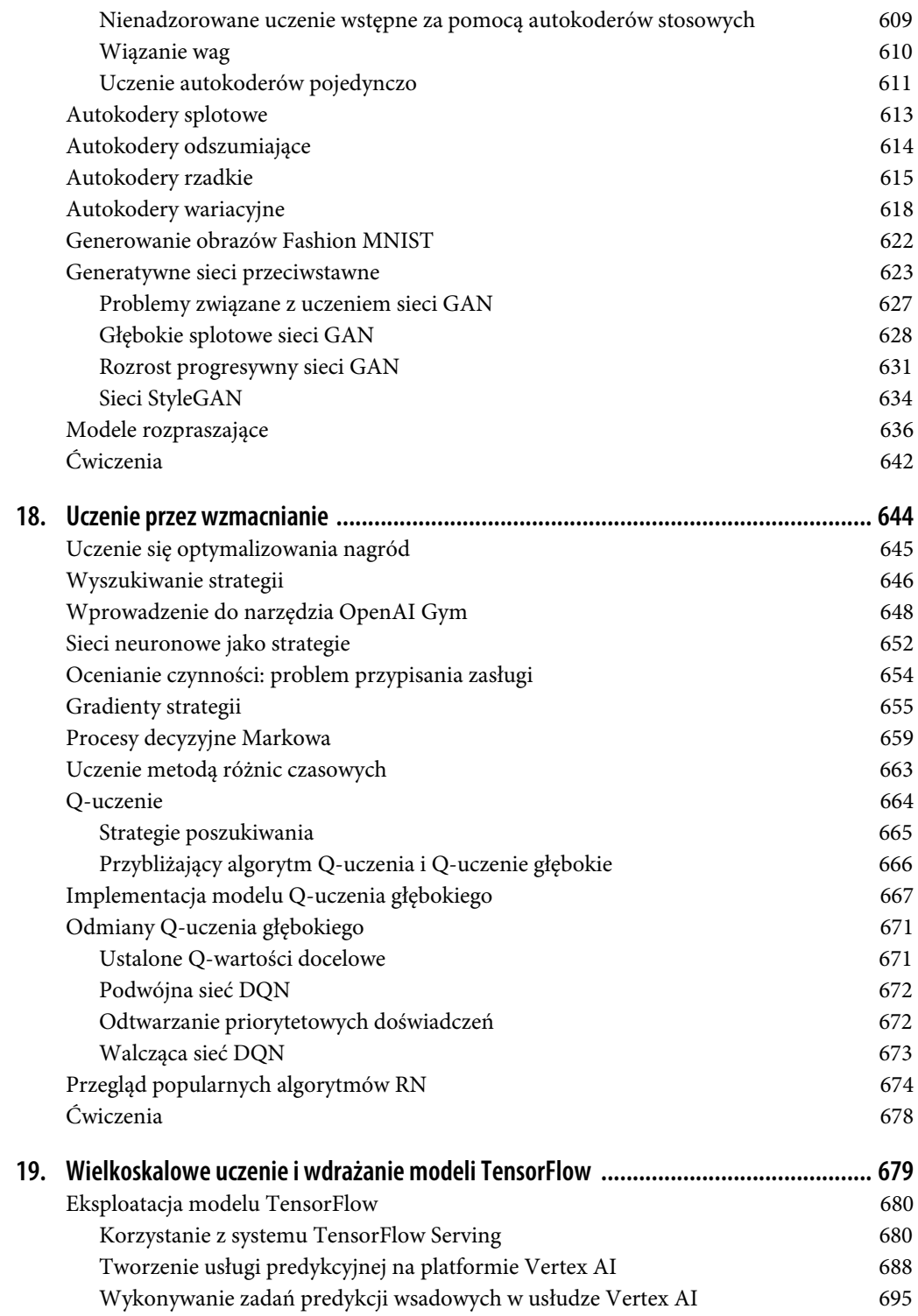

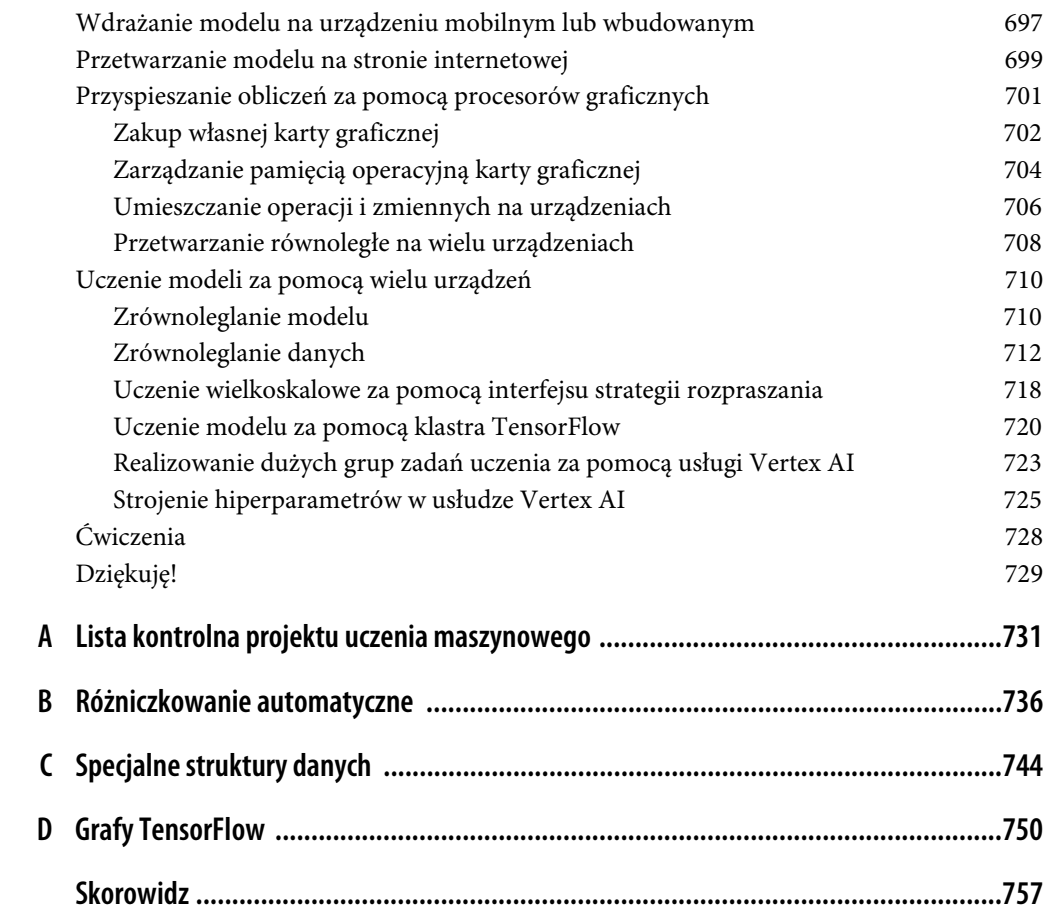

## **ROZDZIAŁ 6. Drzewa decyzyjne**

**Drzewa decyzyjne** (ang. decision trees) stanowią wszechstronne algorytmy uczenia maszynowego, służące zarówno do zadań klasyfikacji, jak i regresji, a nawet do operacji wielowyjściowych. Uzyskujemy za ich pomocą potężne modele zdolne do uczenia się wobec złożonych zbiorów danych. Na przykład w rozdziale 2. wyuczyliśmy model DecisionTreeRegressor wobec zbioru danych California Housing i uzyskaliśmy doskonałe wyniki (w rzeczywistości wręcz przetrenowaliśmy ten model).

Drzewa decyzyjne są również elementami składowymi losowych lasów (zob. rozdział 7.), czyli obecnie jednych z najlepszych algorytmów uczenia maszynowego.

W tym rozdziale zaczniemy od omówienia procesu uczenia drzew decyzyjnych, wyliczania prognoz i wizualizowania wyników. Następnie zajmiemy się algorytmem uczącym CART dostępnym w module Scikit-Learn, a także nauczymy się regularyzować drzewa i wykorzystywać je w zadaniach regresji. Na koniec przyjrzymy się niektórym ograniczeniom drzew decyzyjnych.

## **Uczenie i wizualizowanie drzewa decyzyjnego**

Aby zrozumieć koncepcję drzew decyzyjnych, stwórzmy jedno i zobaczmy, w jaki sposób wylicza prognozy. Za pomocą poniższego kodu wyuczymy model DecisionTreeClassifier wobec zbioru danych Iris (zob. rozdział 4.):

```
from sklearn.datasets import load_iris 
from sklearn.tree import DecisionTreeClassifier 
iris = load_iris(as_frame=True) 
X iris = iris.data[["petal length (cm)", "petal width (cm)"]].values
y_iris = iris.target 
tree clf = DecisionTreeClassifier(max depth=2, random state=42)
tree clf.fit(X iris, y iris)
```
Możemy zwizualizować wyuczone drzewo decyzyjne, używając najpierw funkcji export\_graphviz(), aby stworzyć plik definicji grafu, nazwany iris\_tree.dot:

```
from sklearn.tree import export_graphviz 
export_graphviz( 
    tree_clf, 
   out file="iris tree.dot",
   feature names=\bar{[}"petal length (cm)", "petal width (cm)"],
```

```
class names=iris.target names,
 rounded=True, 
 filled=True
```
)

Możesz następnie użyć metody graphviz.Source.from\_file(), aby załadować i wyświetlić plik w notatniku Jupyter:

```
from graphviz import Source 
Source.from file("iris tree.dot")
```
Graphviz (https://graphviz.org/) to objęty licencją otwartego oprogramowania pakiet do wizualizacji grafów. Zawiera on również narzędzie wiersza polecenia dot służące do konwertowania plików .dot na różne formaty, takie jak .pdf lub .png.

Twoje pierwsze drzewo decyzyjne zostało pokazane na rysunku 6.1.

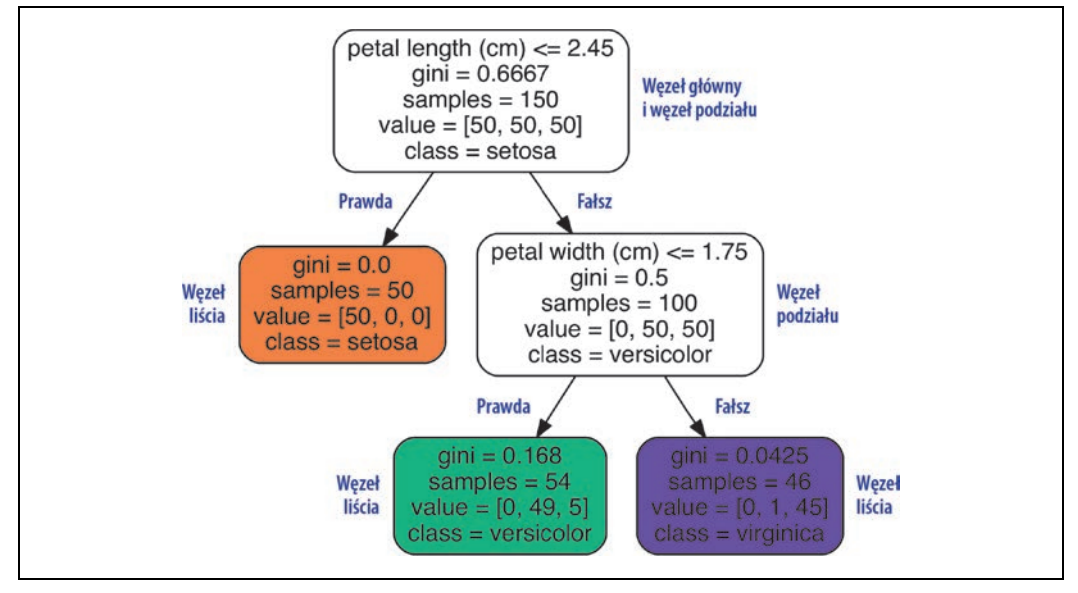

*Rysunek 6.1.* Drzewo decyzyjne wyuczone na zbiorze danych Iris

## **Wyliczanie prognoz**

Zastanówmy się, w jaki sposób drzewo widoczne na rysunku 6.1 przewiduje wyniki. Załóżmy, że znaleźliśmy kwiat kosaćca i chcemy go sklasyfikować na podstawie jego płatków. Zaczynamy od **węzła głównego** (ang. root node; wysokość 0 — węzeł na samej górze grafu): zadajemy w tym węźle pytanie, czy długość płatka jest mniejsza niż 2,45 cm. Jeśli jest, przechodzimy do lewego węzła potomnego (wysokość 1, po lewej). W takim przypadku docieramy do **liścia** (ang. leaf node; nie wychodzą z niego kolejne węzły potomne), zatem nie zadajemy tu już więcej pytań. Wystarczy teraz spojrzeć na przewidywaną klasę w tym węźle — drzewo decyzyjne przewiduje, że mamy do czynienia z gatunkiem Iris setosa (class=setosa).

Załóżmy teraz, że znajdujemy kolejny kwiat kosaćca, którego długość płatka przekracza teraz 2,45 cm. Ponownie zaczynasz od węzła głównego, ale tym razem kierujesz się ku prawemu węzłowi potomnemu (wysokość 1, po prawej). Nie jest to węzeł liścia, lecz **węzeł podziału** (ang. split node), dlatego zostaje postawione kolejne pytanie: czy szerokość płatka jest mniejsza niż 1,75 cm? Jeśli tak, to prawdopodobnie znaleziony kwiat należy do gatunku Iris versicolor (wysokość 2, po lewej). W przeciwnym razie możemy mieć do czynienia z gatunkiem Iris virginica (wysokość 2, po prawej). To naprawdę jest takie proste.

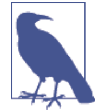

Jedną z licznych zalet drzew decyzyjnych jest fakt, że prawie nie wymagają one przygotowywania danych. W istocie nie jest potrzebne skalowanie ani środkowanie cech.

Atrybut sample węzła zlicza liczbę wyznaczonych do niego próbek uczących. Na przykład 100 próbek ma długość płatka przekraczającą 2,45 cm (wysokość 1, po prawej), spośród których 54 mają szerokość płatka nieprzekraczającą 1,75 cm (wysokość 2, po lewej). Dzięki atrybutowi value dowiadujemy się, jak wiele przykładów uczących z każdej klasy przynależy do danego węzła: na przykład węzeł znajdujący się na dole po prawej stronie zawiera 0 próbek Iris setosa, 1 Iris versicolor i 45 Iris virginica. Z kolei atrybut gini stanowi miarę **zanieczyszczenia Giniego** (ang. Gini impurity) węzła: węzeł jest "czysty" (gini=0), jeżeli wszystkie znajdujące się w nim próbki uczące należą do tej samej klasy. Przykładem jest węzeł na wysokości 1 po lewej stronie, ponieważ zawiera on tylko przykłady uczące Iris setosa; jego zanieczyszczenie Giniego jest równe 0. Równanie 6.1 pokazuje, w jaki sposób algorytm wylicza zanieczyszczenie Giniego  $G_i$  dla *i*-tego węzła. Węzeł znajdujący się na wysokości 2 po lewej stronie ma zanieczyszczenie Giniego o wartości  $1-(0.54)^2-(49.54)^2-(5.54)^2 \approx 0.168$ .

Równanie 6.1. Zanieczyszczenie Giniego

$$
G_i = 1 - \sum_{k=1}^{n} p_{i,k}^{2}
$$

W tym równaniu:

- $G_i$  zanieczyszczenie Giniego w *i*-tym węźle.
- $p_{i,k}$  współczynnik występowania klas k wśród próbek uczących w *i*-tym węźle.

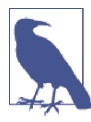

Moduł Scikit-Learn wykorzystuje algorytm CART generujący wyłącznie **drzewa binarne** (ang. binary trees), czyli drzewa, których węzły podziału mają zawsze dokładnie dwoje potomków (tj. odpowiedziami na pytania są "tak" albo "nie"). Jednak inne algorytmy, takie jak ID3, mogą tworzyć drzewa decyzyjne, w których węzły mogą mieć większą liczbę potomków.

Na rysunku 6.2 widzimy granice decyzyjne drzewa decyzyjnego. Pogrubiona linia pionowa przedstawia granicę decyzyjną węzła głównego (wysokość 0): długość płatka = 2,45 cm. Obszar po lewej stronie jest czysty (występuje tu wyłącznie klasa Iris setosa), dlatego nie da się go bardziej podzielić. Jednakże obszar po prawej stronie pozostaje zanieczyszczony, zatem prawy węzeł na wysokości 1 rozdziela się na węzły potomne przy szerokości płatka = 1,75 cm (linia kreskowana). Wartość parametru max\_depth wynosi 2, dlatego na takiej wysokości zatrzymuje się drzewo decyzyjne. Jeśli wyznaczymy wartość 3 parametru max\_depth, to dwa węzły na wysokości 2 wprowadziłyby kolejną granicę decyzyjną (reprezentowaną przez dwie linie kropkowane).

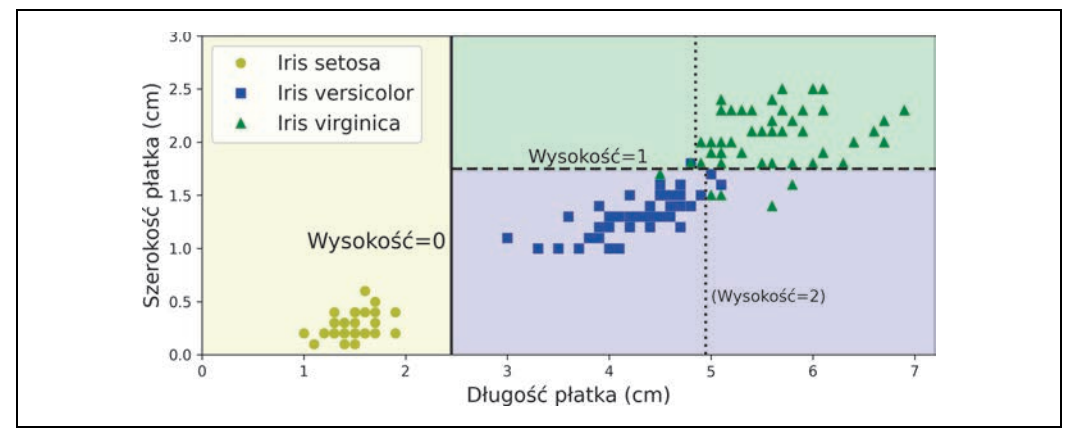

*Rysunek 6.2.* Granice decyzyjne drzewa decyzyjnego

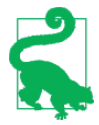

Struktura drzewa, zawierająca wszystkie informacje ukazane na rysunku 6.1, jest dostępna za pomocą atrybutu tree\_ klasyfikatora. Aby uzyskać więcej szczegółów, wpisz help(tree\_clf.tree\_), natomiast w towarzyszącym książce notatniku Jupyter (znajdziesz przykład pod adresem https://homl.info/colab3 lub https://ftp.helion.pl/ przyklady/uczem3.zip).

#### **Interpretacja modelu: "czarne skrzynki" i "białe skrzynki"**

Algorytm drzew decyzyjnych jest bardzo intuicyjny i możemy go z łatwością interpretować. Tego typu modele są często nazywane **modelami "białej skrzynki"** (ang. white box models). Jak się przekonasz, algorytmy losowego lasu i sieci neuronowe należą do zgoła odmiennej kategorii, **modeli "czarnej skrzynki"** (ang. black box models). Ich przewidywania są znakomite i bez trudu możemy sprawdzić, jakie zostały przeprowadzone obliczenia do ich uzyskania; nie zmienia to faktu, że nieraz trudno wytłumaczyć prostymi słowami, skąd się te predykcje wzięły. Na przykład jeśli sieć neuronowa stwierdzi, że na danym zdjęciu znajduje się taka to a taka osoba, ciężko stwierdzić, jakie czynniki wpłynęły na ten rezultat: czy model rozpoznał daną osobę po oczach? Po ustach? Nosie? Butach? A może po kanapie, na której ta osoba siedzi? Z drugiej strony drzewo decyzyjne zawiera szereg przejrzystych i dobrze zdefiniowanych reguł klasyfikacji, za pomocą których w razie potrzeby można nawet ręcznie wyliczać prognozy (np. w przypadku klasyfikowania kwiatów). Dziedzina **wytłumaczalnego uczenia maszynowego** (ang. interpretable ML) dąży do tworzenia systemów uczenia maszynowego zdolnych do tłumaczenia podejmowanych decyzji w sposób zrozumiały dla człowieka. Jest to ważne w wielu domenach, może na przykład sprawiać, że system nie będzie podejmował niesprawiedliwych decyzji.

### **Szacowanie prawdopodobieństw przynależności do klas**

Drzewo decyzyjne może również szacować prawdopodobieństwo przynależności danej próbki do określonej klasy k. Najpierw jest wyszukiwany liść, w którym dana próbka się znajduje, po czym zostaje zwrócony odsetek przykładów uczących w tym węźle należących do klasy k. Załóżmy na przykład, że znaleźliśmy kwiat, którego płatki mają 5 cm długości i 1,5 cm szerokości. Próbka symbolizująca ten kwiat znajduje się w lewym liściu na wysokości 2 drzewa, zatem algorytm wyliczy następujące prawdopodobieństwa: 0% przynależności do gatunku Iris setosa (0/54), 90,7% dla Iris versicolor (49/54) i 9,3% dla Iris virginica (5/54). Zostanie dla tego kwiatu przewidziana klasa Iris versicolor (klasa 1.), ponieważ uzyskała ona największe prawdopodobieństwo. Sprawdźmy:

```
\Rightarrow tree clf.predict proba([5, 1.5]).round(3)
array([[0. , 0.907, 0.093]]) 
>>> tree_clf.predict([[5, 1.5]]) 
array([1])
```
Doskonale! Zwróć uwagę, że szacowane prawdopodobieństwa będą identyczne w dowolnym obszarze prawego dolnego prostokąta widocznym na rysunku 6.2 — na przykład dla płatków o długości 6 cm i szerokości 1,5 cm (nawet jeśli jest dla nas oczywiste, że w tym przypadku płatki te należałyby najprawdopodobniej do gatunku Iris virginica).

## **Algorytm uczący CART**

Moduł Scikit-Learn wykorzystuje algorytm **drzew klasyfikacyjnych i regresyjnych** (ang. classification and regression tree - CART) do uczenia drzew decyzyjnych (ich "wzrostu"). Algorytm rozdziela najpierw dane uczące na dwa podzbiory przy użyciu pojedynczej cechy k i progu  $t_k$  (np. "długość płatka  $\leq$  2,45 cm"). W jaki sposób są dobierane wartości k i t<sub>k</sub>? Wyszukiwana jest para parametrów (k, t<sub>k</sub>) generująca najczystsze podzbiory, ważone pod względem rozmiaru. Funkcja kosztu, jaką algorytm stara się minimalizować, została przedstawiona w równaniu 6.2.

Równanie 6.2. Funkcja kosztu algorytmu CART używana w zadaniach klasyfikacji

$$
J(k, t_k) = \frac{m_{lewy}}{m} G_{lewy} + \frac{m_{prawy}}{m} G_{prawy}
$$
  
gdzie
$$
\begin{cases} G_{lewy} & \text{mierzy zanieczyszczenie lewego/prawego podzbioru} \\ m_{lewy/prawy} & \text{stanowi liczbę próbek w lewym/prawym podzbiorze} \end{cases}
$$

Gdy algorytm CART rozdzieli zestaw danych uczących na dwa podzbiory, są one dalej dzielone na tej samej zasadzie aż do osiągnięcia maksymalnej wysokości (zdefiniowanej za pomocą hiperparametru max\_depth) lub jeśli nie uda się określić takiego podziału, który zmniejszałby zanieczyszczenie. Kilka innych hiperparametrów (omówimy je niebawem) określa dodatkowe warunki zatrzymania budowy drzewa: min\_samples\_split, min\_samples\_leaf, min\_weight\_fraction\_leaf i max\_leaf\_nodes.

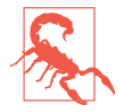

Jak widać, CART jest **algorytmem zachłannym** (ang. greedy algorithm): zachłannie poszukuje optymalnego podziału na najniższym poziomie, a następnie na każdym kolejnym powtarza tę czynność. Nie sprawdza on, czy dany podział będzie prowadził kilka poziomów wyżej do najmniejszego możliwego zanieczyszczenia. Algorytmy zachłanne często dają dobre wyniki, nie muszą być one jednak optymalne.

Niestety szukanie optymalnego drzewa jest klasyfikowane jako **problem NP-zupełny**<sup>1</sup>. Należy poświecić  $O(\exp(m))$  czasu na jego rozwiązanie, przez co problem staje się trudny nawet dla małych zbiorów uczących. Dlatego musi nam wystarczyć poszukiwanie "w miarę dobrego" rozwiązania podczas trenowania drzew decyzyjnych.

### **Złożoność obliczeniowa**

Wyliczanie prognoz wymaga poruszania się po drzewie decyzyjnym od węzła głównego aż do liścia. Generalnie drzewa decyzyjne są w miarę zrównoważone, zatem poruszanie się po drzewie decyzyjnym wymaga jedynie odwiedzenia mniej więcej O(log<sub>2</sub>(m)) węzłów, gdzie zapis log<sub>2</sub> oznacza **logarytm binarny** (**dwójkowy**) (ang. *binary logarithm*) z m, równy log<sub>2</sub>(m) = log(m)/log(2). W każdym węźle wymagane jest jedynie sprawdzenie wartości jednej cechy, tak więc całkowita złożoność prognoz to O(log2(m)), niezależnie od liczby cech. Wyliczanie przewidywań jest zatem bardzo szybkie nawet w przypadku bardzo dużych zbiorów uczących.

Algorytm uczący porównuje wszystkie cechy (mniej, jeśli wyznaczymy wartość parametru max\_features) ze wszystkimi próbkami znajdującymi się w danym węźle. Porównanie wszystkich cech we wszystkich przykładach w każdym węźle skutkuje złożonością uczenia na poziomie  $O(n \times m \log_2(m))$ .

### **Wskaźnik Giniego czy entropia?**

Domyślnie klasa DecisionTreeClassifier wykorzystuje wskaźnik zanieczyszczenia Giniego, ale możemy wybrać również **entropię** jako miarę zanieczyszczenia, wprowadzając wartość entropy dla hiperparametru criterion. Pojęcie entropii wywodzi się z termodynamiki, gdzie służy do opisu miary nieuporządkowania cząsteczek: gdy cząsteczki są nieruchome i uporządkowane w przestrzeni, to wartość entropii wynosi 0. Koncepcja entropii wkradła się również w różne inne dziedziny naukowe, w tym również do **teorii informacji** Shannona, gdzie służy do pomiaru średniej zawartości informacji w wiadomości, o czym przekonaliśmy się w rozdziale 4. Entropia wynosi 0, gdy wszystkie wiadomości są takie same. W świecie uczenia maszynowego za pomocą entropii często mierzy się zanieczyszczenie: entropia zbioru jest równa zeru, gdy mieszczą się w nim wyłącznie próbki należące do jednej klasy. Równanie 6.3 ukazuje definicję entropii i-tego węzła. Przykładowo entropia lewego

węzła na wysokości 2 (rysunek 6.1) wynosi:  $-\frac{49}{54} \log_2 \left( \frac{49}{54} \right) - \frac{5}{54} \log_2 \left( \frac{5}{54} \right) \approx 0,445$ .

<sup>&</sup>lt;sup>1</sup> P stanowi zbiór problemów, jakie mogą zostać rozwiązane w wielomianowym czasie (tj. wielomianowym od rozmiaru zestawu danych). Zbiór NP zawiera problemy, których rozwiązania mogą zostać zweryfikowane w wielomianowym czasie. Problem NP-trudny to każdy problem, do którego problem NP może zostać zredukowany w czasie wielomianowym. Do problemu NP-zupełnego zaliczają się problemy NP i NP-trudne. Jednym z głównych pytań natury matematycznej, niemających do tej pory odpowiedzi, pozostaje, czy P = NP. Jeżeli P ≠ NP (co jest bardzo prawdopodobne), to nigdy nie zostanie odkryty wielomianowy algorytm dla dowolnego problemu NP-zupełnego (może zmieni się to w przypadku komputerów kwantowych).

Równanie 6.3. Entropia

$$
H_{i} = -\sum_{\substack{k=1 \ p_{i,k} \neq 0}}^{n} p_{i,k} \log_2(p_{i,k})
$$

Powinniśmy zatem korzystać ze wskaźnika Giniego czy z entropii? Prawdę mówiąc, w większości przypadków nie ma to większego znaczenia, gdyż uzyskujemy za ich pomocą podobne drzewa. Wskaźnik Giniego jest obliczany nieco szybciej, więc stanowi dobrą wartość domyślną. Jednak w sytuacjach, w których obydwa wskaźniki się różnią, wskaźnikowi Giniego zdarza się izolować najczęściej występującą klasę w osobnej gałęzi, natomiast entropia generuje nieco bardziej zrównoważone drzewa<sup>2</sup>.

### **Hiperparametry regularyzacyjne**

Algorytm drzew decyzyjnych nie przyjmuje niemal żadnych założeń dotyczących danych uczących (w przeciwieństwie na przykład do modeli liniowych, które zakładają, że operują na danych liniowych). Jeżeli nie nałożymy żadnych ograniczeń, struktura drzewa samoistnie dostosuje się do danych uczących i zrobi to prawie idealnie, niemal z pewnością ulegając przetrenowaniu. Jest to tak zwany **model nieparametryczny** (ang. nonparametric model) — nie dlatego, że nie zawiera parametrów (często ma ich znaczną liczbę), lecz dlatego, że liczba tych parametrów nie jest ustalana przed rozpoczęciem trenowania, zatem struktura modelu jest w stanie ściśle dopasować się do danych. Z drugiej strony mamy do czynienia z **modelami parametrycznymi** (ang. parametric models; reprezentowanymi m.in. przez model liniowy), w których występuje ustalona liczba parametrów, cechuje je więc ograniczenie stopni swobody, dzięki czemu zmniejszamy ryzyko przetrenowania (ale jednocześnie zwiększamy możliwość niedotrenowania).

Aby uniknąć przetrenowania modelu, musimy ograniczyć swobodę algorytmu drzewa decyzyjnego podczas uczenia. Wiemy już, że ten proces nosi nazwę regularyzacji. Hiperparametry regularyzacyjne zależą od stosowanego algorytmu, zazwyczaj jednak możemy ograniczyć przynajmniej maksymalną wysokość drzewa. W module Scikit-Learn odpowiada za to hiperparametr max\_depth. Jego wartość domyślna, None, powoduje tworzenie drzew o nieograniczonej wysokości. Podanie wartości liczbowej w hiperparametrze max\_depth spowoduje regularyzację modelu i zmniejszenie ryzyka przetrenowania.

Klasa DecisionTreeClassifier zawiera także kilka innych parametrów ograniczających kształt drzewa decyzyjnego:

max\_features

Maksymalna liczba cech używanych do dzielenia w każdym węźle.

max\_leaf\_nodes

Maksymalna liczba liści.

min\_samples\_split

Minimalna liczba próbek, jakie muszą się znajdować w węźle, aby został podzielony.

<sup>&</sup>lt;sup>2</sup> Więcej szczegółów znajdziesz w interesującej analizie (https://homl.info/19), której autorem jest Sebastian Raschka.

min\_samples\_leaf

Minimalna liczba próbek, jakie muszą się znajdować w liściu.

min weight fraction leaf

Taki sam jak parametr min\_samples\_leaf, tu jednak wartością jest ułamek całkowitej liczby ważonych próbek.

Zwiększanie wartości hiperparametrów min\_\* lub zmniejszanie max\_\* powoduje regularyzację modelu.

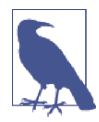

Inne algorytmy najpierw trenują model drzewa decyzyjnego bez żadnych ograniczeń, a następnie **przycinają** (ang. prune; usuwają) niepotrzebne liście. Węzeł zawierający same liście jest uznawany za niepotrzebny, jeśli zapewniana przez niego redukcja zanieczyszczenia okazuje się **nieistotna statystycznie**. Standardowe testy statystyczne, takie jak test chi kwadrat (test  $\chi^2$ ), służą do oszacowania prawdopodobieństwa, że zmniejszenie zanieczyszczenia stanowi wyłącznie wynik przypadku (jest to tzw. **hipoteza zerowa**). Jeżeli to prawdopodobieństwo, zwane **p-wartością**, przekroczy pewien określony próg (zazwyczaj 5% — definiujemy go za pomocą hiperparametru), to węzeł jest uznawany za niepotrzebny, a jego liście zostają usunięte. Proces przycinania trwa, dopóki nie zostaną usunięte wszystkie niepotrzebne węzły.

Przetestujmy regularyzację na zestawie danych sierpowatych, znanym nam już z rozdziału 5. Wytrenujemy jedno drzewo decyzyjne bez regularyzacji, a drugie z parametrem min\_samples\_leaf=5. Kod znajduje się poniżej; rysunek 6.3 ukazuje granice decyzyjne każdego drzewa:

```
from sklearn.datasets import make_moons 
X moons, y moons = make moons(n samples=150, noise=0.2, random state=42)
tree clf1 = DecisionTreeClassifier(random state=42)
tree clf2 = DecisionTreeClassifier(min samples leaf=5, random state=42)
tree clf1.fit(X moons, y moons)
tree clf2.fit(X_moons, y_moons)
```
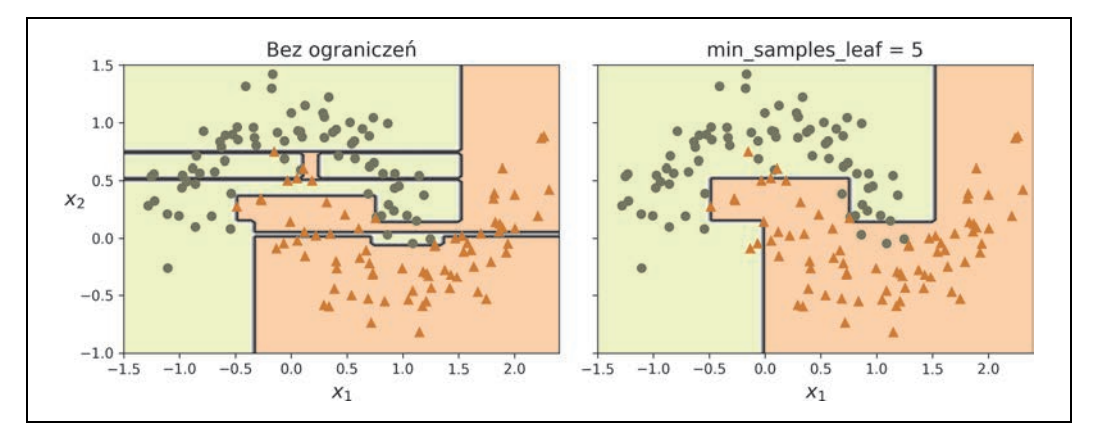

*Rysunek 6.3.* Granice decyzyjne nieregularyzowanego (po lewej) i regularyzowanego (po prawej) drzewa

Widoczny po lewej stronie nieregularyzowany model jest wyraźnie przetrenowany, regularyzowany model z prawego wykresu prawdopodobnie będzie sobie lepiej radził z uogólnianiem. Możemy to sprawdzić, oceniając obydwa drzewa na zbiorze testowym wygenerowanym za pomocą innego ziarna losowości:

```
>>> X moons test, y moons test = make moons(n samples=1000, noise=0.2,
                                                                                 … random_state=43) 
… 
>>> tree clf1.score(X moons test, y moons test)
0.898 
>>> tree clf2.score(X moons test, y moons test)
0.92
```
Rzeczywiście, drugie drzewo uzyskuje większą dokładność na zbiorze testowym.

## **Regresja**

Drzewa decyzyjne mogą również wykonywać zadania regresyjne. Stwórzmy takie drzewo regresyjne za pomocą klasy DecisionTreeRegressor; wyuczymy je wobec zaszumionego, kwadratowego zbioru danych, a jego maksymalną wysokość ustalmy na poziomie max\_depth=2:

```
import numpy as np
from sklearn.tree import DecisionTreeRegressor 
np.random.seed(42) 
X quad = np.random.rand(200, 1) - 0.5 # pojedyncza losowa cecha wejściowa
y quad = X quad ** 2 + 0.025 * np.random.randn(200, 1)
tree reg = DecisionTreeRegressor(max depth=2, random state=42)
tree reg.fit(X quad, y quad)
```
Rysunek 6.4 przedstawia wygenerowane drzewo decyzyjne.

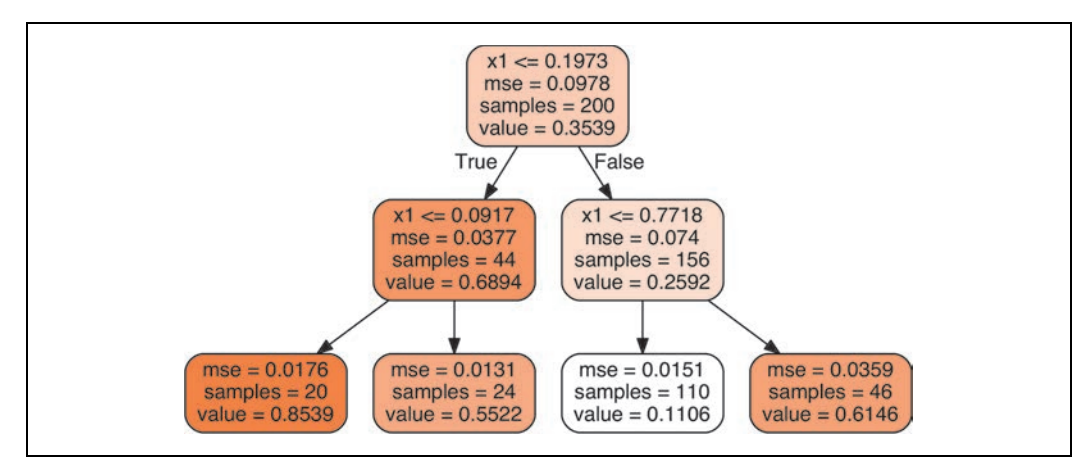

*Rysunek 6.4.* Regresyjne drzewo decyzyjne

Model ten bardzo przypomina stworzone przez nas wcześniej drzewo klasyfikacyjne. Główna różnica polega na tym, że w każdym węźle jest prognozowana nie klasa, lecz wartość. Załóżmy przykładowo, że chcemy wyliczyć prognozę dla nowej próbki  $x_1 = 0.2$ . Węzeł główny pyta, czy  $x_1 \le 0.197$ .

Otrzymaliśmy inną wartość, więc algorytm przechodzi do prawego węzła potomnego, gdzie jest sprawdzane, czy  $x_1 \le 0.772$ . Tak jest w istocie, zostaje zatem wybrany lewy węzeł potomny. Jest to liść przewidujący value=0.111. Predykcja ta stanowi średnią wartość docelową 110 próbek uczących powiązanych z tym liściem, a w wyniku tej prognozy otrzymujemy wartość błędu MSE wynoszącą 0,015 dla tych 110 próbek.

Przewidywania tego modelu zostały zaprezentowane po lewej stronie na rysunku 6.5. Jeżeli wyznaczymy hiperparametr max depth=3, prognozy będą wyglądały tak jak na prawym wykresie. Zwróć uwagę, że prognozowana wartość dla każdego obszaru stanowi zawsze średnią wartość docelową próbek znajdujących się na tym obszarze. Algorytm rozdziela każdy obszar w taki sposób, żeby jak najwięcej próbek uczących znajdowało się możliwie blisko tej przewidywanej wartości.

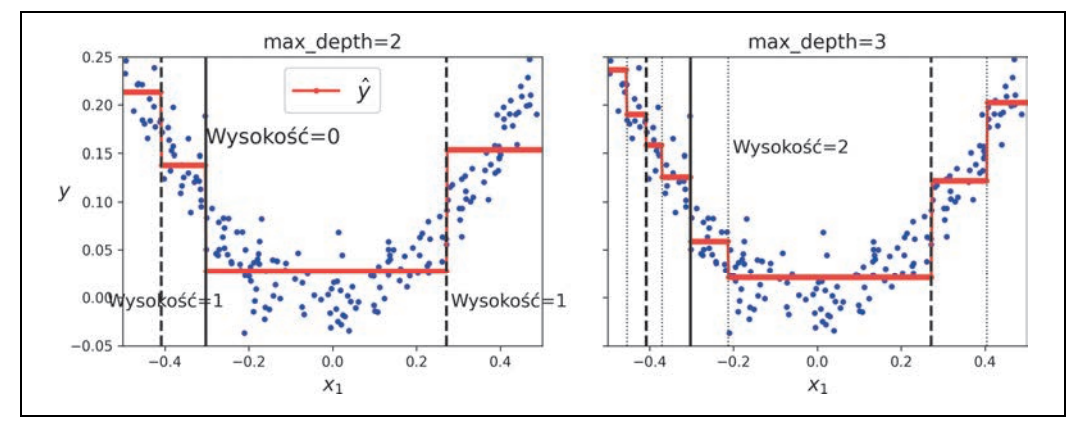

*Rysunek 6.5.* Prognozy dwóch modeli regresyjnych drzew decyzyjnych

Algorytm CART działa niemal identycznie jak we wcześniejszym opisie, teraz jednak stara się rozdzielać zbiór danych uczących w sposób minimalizujący błąd MSE (a nie zanieczyszczenie). Równanie 6.4 zawiera funkcję kosztu minimalizowaną przez ten algorytm.

Równanie 6.4. Funkcja kosztu CART stosowana w regresji

$$
J(k, t_k) = \frac{m_{lewy}}{m} MSE_{lewy} + \frac{m_{prawy}}{m} MSE_{prawy}
$$
  
gdzie
$$
\begin{cases} MSE_{wezel} = \sum_{i \in wezel} (\hat{y}_{wezel} - y^{(i)})^2 \\ \hat{y}_{wezel} = \frac{1}{m_{wezel}} \sum_{i \in wezel} y^{(i)} \end{cases}
$$

Podobnie jak w przypadku zadań klasyfikacji, drzewa decyzyjne są podatne na przetrenowanie w modelach regresji. Jeśli nie będziemy stosować żadnej formy regularyzacji (np. korzystając wyłącznie z domyślnych wartości hiperparametrów), uzyskamy prognozy widoczne na lewym wykresie rysunku 6.6. Jak widać, model jest znacznie przetrenowany. Wystarczy jednak, że wyznaczymy hiperparametr min samples leaf=10, aby uzyskać znacznie lepszy model, widoczny na prawym wykresie.

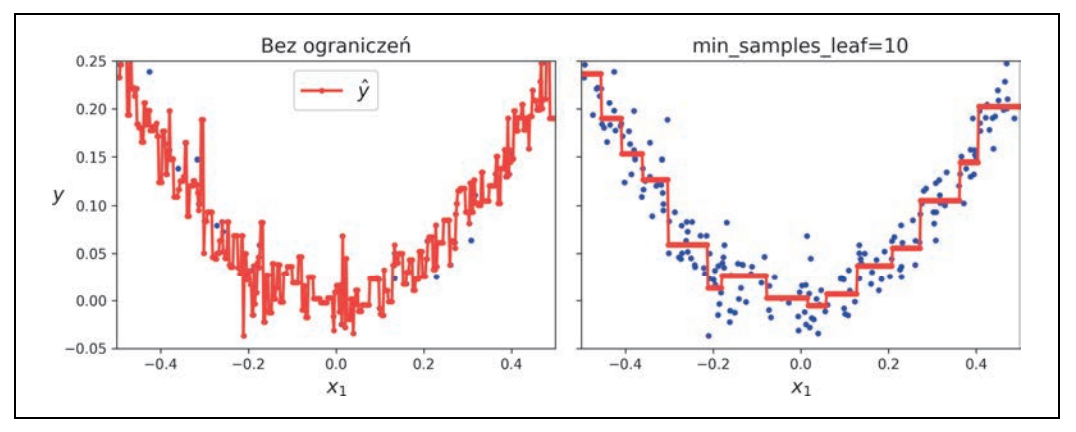

*Rysunek 6.6.* Przewidywania nieregularyzowanego (po lewej) i regularyzowanego (po prawej) drzewa regresyjnego

### **Wrażliwość na orientację osi**

Mam nadzieję, że dostrzegasz już olbrzymi potencjał drzew decyzyjnych: są względnie łatwe do zrozumienia i interpretacji, przystępne, wszechstronne i wydajne. Mają jednak kilka ograniczeń. Przede wszystkim, jak pewnie zdążyłeś zauważyć, algorytm drzewa decyzyjnego uwielbia ortogonalne granice decyzyjne (wszystkie podziały są przeprowadzane prostopadle do osi odciętych), przez co model ten jest wrażliwy na orientację danych. Na przykład rysunek 6.7 przedstawia prosty, liniowo rozdzielny zestaw danych: na lewym wykresie próbki są z łatwością rozdzielane, natomiast na prawym wykresie te same dane zostały obrócone o 45° i granica decyzyjna jest tu niepotrzebnie skomplikowana. Pomimo że drzewo decyzyjne zostało perfekcyjnie dopasowane do danych, istnieje duże ryzyko, że model ten nie będzie zbyt dobrze przeprowadzał uogólniania.

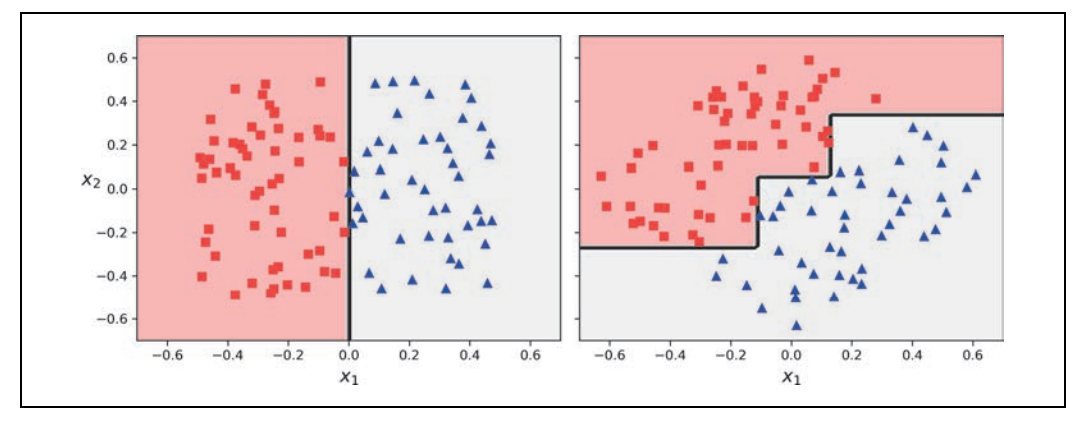

*Rysunek 6.7.* Wrażliwość na rotację zbioru uczącego

Jednym ze sposobów ograniczenia tego problemu jest skalowanie danych, a następnie wprowadzenie algorytmu analizy głównych składowych (PCA). W rozdziale 8. zajmiemy się PCA, na razie jednak musisz tylko wiedzieć, że rozwiązanie to obraca dane w sposób zmniejszający korelację między cechami, co często (nie zawsze) jest korzystne dla drzew decyzyjnych.

Stwórzmy mały potok skalujący dane i obracający je za pomocą PCA, a następnie wytrenujmy na nich model DecisionTreeClassifier. Rysunek 6.8 prezentuje granice decyzyjne tego drzewa: jak widać, dzięki rotacji możliwe jest całkiem skuteczne dopasowanie zestawu danych wyłącznie za pomocą jednej cechy, z1, stanowiącej funkcję liniową pierwotnej długości i szerokości płatka. Kod znajduje się poniżej:

```
from sklearn.decomposition import PCA 
from sklearn.pipeline import make_pipeline 
from sklearn.preprocessing import StandardScaler 
pca_pipeline = make_pipeline(StandardScaler(), PCA()) 
X iris rotated = pca pipeline.fit transform(X iris)
tree clf pca = DecisionTreeClassifier(max depth=2, random state=42)
tree clf pca.fit(X iris rotated, y iris)
```
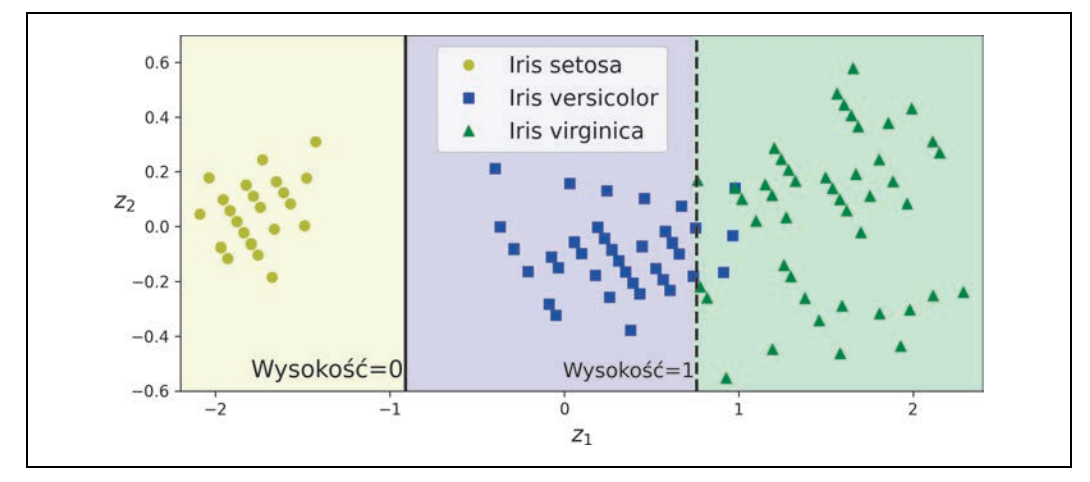

*Rysunek 6.8.* Granice decyzyjne drzewa na przeskalowanym i obróconym metodą PCA zestawie danych Iris

## **Drzewa decyzyjne mają znaczną wariancję**

W bardziej ogólnym ujęciu główny problem drzew decyzyjnych polega na ich całkiem dużej wariancji: małe zmiany w hiperparametrach lub danych mogą generować bardzo różne modele. W istocie skoro algorytm uczący używany przez moduł Scikit-Learn jest stochastyczny<sup>3</sup> (losowo dobiera zestaw cech do oceniania każdego węzła), to nawet powtórne wytrenowanie identycznego drzewa decyzyjnego na dokładnie takich samych danych może wygenerować całkiem odmienny model, co widać na rysunku 6.9 (chyba że ustawisz hiperparametr random\_state). Jak widać, różni się on znacznie od poprzedniego drzewa decyzyjnego (z rysunku 6.2).

Na szczęście dzięki uśrednianiu prognoz uzyskiwanych z wielu drzew jest możliwe znaczne redukowanie wariancji. Taki zespół drzew nazywany jest **lasem losowym** i stanowi on jeden z najpotężniejszych współczesnych rodzajów modeli, o czym przekonasz się w następnym rozdziale.

<sup>3</sup> Losowo dobiera zestaw cech do oceniania każdego węzła.

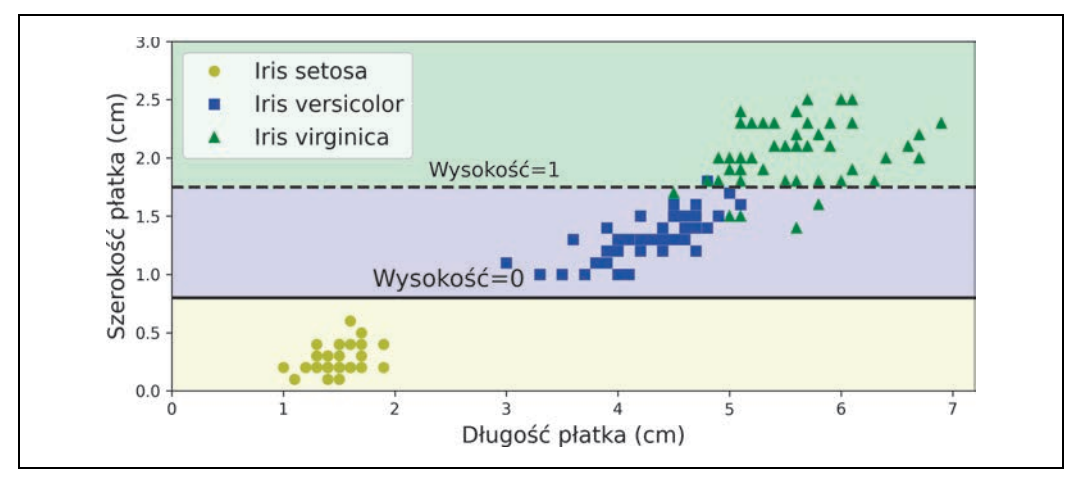

*Rysunek 6.9.* Powtórne uczenie tego samego modelu na tych samych danych może prowadzić do zupełnie odmiennego modelu

## **Ćwiczenia**

- **1.** Jaką przybliżoną wysokość osiągnie drzewo decyzyjne uczone (bez ograniczeń) wobec zestawu danych składającego się z miliona próbek?
- **2.** Czy zanieczyszczenie Giniego węzła podrzędnego jest zazwyczaj większe, czy mniejsze od tego wskaźnika w węźle nadrzędnym? Czy jest on zazwyczaj, czy też zawsze mniejszy/większy?
- **3.** Czy jeżeli drzewo decyzyjne ulega przetrenowaniu, warto próbować zmniejszyć wartość hiperparametru max\_depth?
- **4.** Czy dobrym pomysłem jest próba skalowania cech wejściowych, jeżeli drzewo decyzyjne wykazuje oznaki niedotrenowania?
- **5.** Jeżeli wyuczenie drzewa decyzyjnego wobec zbioru danych składającego się z miliona próbek zajmuje godzinę, w przybliżeniu jak wiele czasu należy poświęcić na wytrenowanie drzewa przy użyciu zestawu składającego się z 10 milionów przykładów? Podpowiedź: weź pod uwagę złożoność obliczeniową algorytmów z rodziny CART.
- **6.** Jeżeli wytrenowanie drzewa decyzyjnego na określonym zestawie danych zajmuje jedną godzinę, to jak długo w przybliżeniu zajmie ten proces po podwojeniu liczby cech?
- **7.** Wytrenuj i dostrój model drzewa decyzyjnego wobec danych sierpowatych, korzystając z następujących kroków:
	- **a.** Stwórz zbiór danych za pomocą funkcji make moons (n samples=10000, noise=0.4).
	- **b.** Rozdziel uzyskany zestaw danych na podzbiory uczący i testowy przy użyciu metody train test split().
	- **c.** Wykorzystaj przeszukiwanie siatki wraz ze sprawdzianem krzyżowym (przyda się klasa GridSearchCV), aby znaleźć dobre wartości hiperparametrów dla klasy DecisionTreeClassifier. Podpowiedź: wypróbuj różne wartości hiperparametru max\_leaf\_nodes.
- **d.** Wytrenuj ten model wobec pełnego zbioru uczącego, korzystając z uzyskanych wartości hiperparametrów, a następnie sprawdź wydajność modelu wobec zestawu testowego. Powinieneś uzyskać wyniki rzędu 85 – 87%.
- **8.** Posadź las za pomocą następujących kroków:
	- **a.** Korzystając z poprzedniego ćwiczenia, wygeneruj 1000 podzbiorów zestawu uczącego, każdy zawierający 100 losowo dobranych próbek. Podpowiedź: możesz w tym celu skorzystać z klasy ShuffleSplit.
	- **b.** Wytrenuj po jednym drzewie decyzyjnym dla każdego podzbioru, korzystając z najlepszych wartości hiperparametrów odkrytych w poprzednim ćwiczeniu. Oceń wydajność tego tysiąca drzew decyzyjnych na zestawie testowym. Drzewa te zostały wyuczone przy użyciu mniejszych zbiorów danych, dlatego prawdopodobnie będą miały gorszą dokładność od pierwotnego drzewa decyzyjnego, oscylującą w granicach 80%.
	- **c.** Czas na odrobinę magii. Dla każdej próbki zbioru testowego wygeneruj prognozy wyliczane przez wszystkie 1000 drzew i zachowaj jedynie najczęściej powtarzający się wynik (możesz użyć do tego metody mode(), stanowiącej część modułu SciPy). Uzyskujesz w ten sposób **prognozy metodą głosowania większościowego** dla zbioru testowego.
	- **d.** Oceń te przewidywania wobec zbioru testowego: powinieneś uzyskać nieco większą dokładność niż w przypadku pierwotnego modelu (wyższą o 0,5% – 1,5%). Gratulacje, właśnie wytrenowałeś swój pierwszy klasyfikator losowego lasu!

Rozwiązania tych ćwiczeń znajdziesz na końcu notatnika Jupyter zawierającego kod tego rozdziału, dostępnego pod adresem https://ftp.helion.pl/przyklady/uczem3.zip (po polsku) lub https://homl.info/colab3 (po angielsku).

## **Skorowidz**

#### **A**

A2C, Advantage Actor-Critic, 675 A3C, Asynchrous Advantage Actor-Critic, 675 ACF, autocorrelation function, 525 agregacja, bagging, 221, 222 aktualizacje asynchroniczne, asynchronous updates, 715 synchroniczne, synchronous updates, 714 aktualizowanie wag, 304 algebra liniowa przyspieszona, XLA, 418 algorytm A2C, 675 A3C, 675 AdaBoost, 227 AdaGrad, 371 Adam, 373 AdaMax, 374 AdamW, 375 aktor – krytyk, 658, 675 AllReduce, 713 AlphaGo, 674 BIRCH, 282 CART, 205, 207 centroidów, 262, 264 granice, 273 granice decyzyjne, 266 mechanizm działania, 267 metody inicjalizowania centroidów, 268 optymalna liczba skupień, 271 przyspieszony, 269 z minigrupami, 269 DBSCAN, 279 DQN, 670 Fast-MCD, 292 Isomap, 258

iteracji Q-wartości, 665 k-najbliższych sąsiadów, k-nearest neighbors, 48 k-średnich, 264 LLE, 256, 257 Mean-shift, 282 Nadam, 375 NEAT, 648 Nesterova, 370 oczekiwania – maksymalizacji, 284 optymalizacji momentum, 369 PCA, 251 POET, 677 PPO, 676 przeszukiwania drzewa metodą Monte Carlo, 674 Q-uczenia, 664–666 regresji, 48 RMSProp, 373 SAC, 676 stochastycznego spadku wzdłuż gradientu, 159 uczenia metodą różnic czasowych, 663 walczącej sieci DQN, 673 węgierski, 506 zachłanny, greedy algorithm, 207 algorytmy bez strategii, 665 genetyczne, genetic algorithms, 647 przyrostowe PCA, 252 REINFORCE, 655 RN, 674 uczące model regresji liniowej, 161 uczenia maszynowego, 87 wizualizujące, 36 ze strategią, 665

analiza błędów, 136 dyskryminacyjna liniowa, LDA, 258 funkcji autokorelacji, ACF, 525 głównych składowych, PCA, 245, 604 losowa, 252 przyrostowa, 252 grafów, 751 najlepszych modeli, 112 opinii, 558 przepływu sterowania, 754 składni obiektów, 439 skupień, 35 aglomeracyjna, 282 algorytm BIRCH, 282 algorytm centroidów, 262 algorytm DBSCAN, 279 algorytm Mean-shift, 282 grupowanie, 261 hierarchiczna, 35 propagacja podobieństwa, 283 w segmentacji obrazu, 274 w uczeniu półnadzorowanym, 276 widmowa, 283 zastosowania, 263 ANN, Artificial Neural Networks, 297 anomalia, anomaly, 261 AP, Average Precision, 505 aplikacja internetowa progresywna, PWA, 700 architektura sieci AlexNet, 476 GoogLeNet, 479, 481 LeNet-5, 475 ResNet, 484 SENet, 487 Xception, 486 YOLO, 503 StyleGAN, 634 sieć mapująca, mapping network, 634 sieć syntetyzująca, synthesis network, 635 transformatora, 578, 579 architektury sieci splotowych, 473, 489 ARMA, autoregressive moving average, 523 asymetria uczenia/eksploatacji, training/serving skew, 425 atrybuty, attributes, 35 kategorialne, 90 sztuczne, dummy attributes, 91 tekstowe, 90

AUC, area under the curve, 131 AutoGraph, 419, 754 autokodery, 601 generatywne, 618 liniowe niedopełnione, 604 probabilistyczne, probabilistic autoencoders, 618 przepełnione, overcomplete autoencoders, 614 rzadkie, 615 sieć generatywna, generative network, 603 sieć rozpoznawania, recognition error, 603 splotowe, convolutional autoencoders, 613 stosowe, stacked autoencoders, 605 implementacja, 606 odszumiające, stacked denoising autoencoders, 614 uczenie wstępne nienadzorowane, 609 uczenie pojedynczo, 611 wariacyjne, variational autoencoders, 618, 622 autoregresywny zintegrowany model średniej kroczącej, 523

#### **B**

badanie, study, 725 bayesowskie modele mieszane, 291 biblioteka CUDA, 703 Keras Tuner, 337 NCCL, 719 NumPy, 394, 396 TensorFlow.js, 700 Transformers, 596 blender, 235 blob, 693 blok rezydualny, residual block, 408 SE, 487, 488 błąd braku odpowiedzi, nonresponse bias, 52 nieredukowalny, irreducible error, 167 rekonstrukcji, reconstruction error, 251 uogólniania, 56 błędy analizowanie, 136 BPE, byte pair encoding, 559 BPTT, backpropagation through time, 517

bramka wejściowa, input gate, 541 wyjściowa, output gate, 541 zapominająca, 542 bramkowane jednostki aktywacji, 546 bufor odtwarzania, replay buffer, 667 bufory protokołów, buffer protocol, 436 obsługa list, 440 w module TensorFlow, 438

#### **C**

CART, classification and regression tree, 207 cechy, 35 kategorialne, 447 podobieństwa, 190 przekształcanie, 94 skalowanie, 94 CGAN, conditional GAN, 631 charakterystyka robocza odbiornika, ROC, 130 CLI, command-line interface, 690 CNN, convolutional neural networks, 458 CSV, comma-separated values, 72 CUDA, 703 człon wygładzający, smoothing term, 359

#### **D**

dane geograficzne, 81 nominalne, inlier, 262 oczyszczanie, 88 pobieranie, 72 rzeczywiste, 61 uczące, 28 DBSCAN, 279 DCGAN, deep convolutional GAN, 628 DDQN, Dueling DQN, 673 dekoder, decoder, 516, 603 dekodowanie zachłanne, greedy decoding, 554 destylacja, distillation, 590 diagram Woronoja, 266 DNN, Deep Neural Network, 306 dobór cechy, feature selection, 52 modelu, 46, 56 Docker uruchamianie TF Serving, 683 dogenerowanie danych, data augmentation, 140, 477

dokładność, accuracy, 28 dominanta, 222 dostrajanie hiperparametrów, 337 DQN, deep Q-network, 666 dryf danych, data drift, 41 drzewa binarne, binary trees, 205 decyzyjne, decision trees, 203 uczenie, 203 wariancia, 214 wizualizowanie, 203 klasyfikacyjne, 207 regresyjne, 207, 211 decyzyjne, 211 wzmacniane gradientowo, GBRT, 231 dylemat poszukiwania/wykorzystywania, 652 Dysk Google, 70 dyskryminator, discriminator, 602, 623 dywergencja Kullbacka-Leiblera, 182, 616

#### **E**

efektywność parametryczna, parameter efficiency, 342 eksperyment A/B, 679 eksploracja danych, data mining, 30 ekwiwariancja, equivariance, 470 ELMo, 563 entropia, 208 krzyżowa, cross enthropy, 181, 182 epoka, epoch, 156, 158, 173 estymatory Scikit-Learn, 99 etykiety, labels, 34

#### **F**

faza rozgrzewki, warmup phase, 715 FCN, Fully Convolutional Network, 501 filtr, 462 rozcieńczony, diluted filter, 509 Kalmana, 506 FNN, Feedforward Neural Network, 306 format SavedModel, 680, 686 TFRecord, 435 funkcja, 751 aktywacji, 308–310, 345, 350 ELU, 354 GELU, 356

funkcja przeciekająca ReLU, 352 ReLU, 309 SELU, 354 sigmoidalna, 175, 308, 350 tangens hiperboliczny, 308 autokorelacji cząstkowej, PACF, 525 decyzyjna, 127 dopasowania, 47 gęstości prawdopodobieństwa, 262, 286 konkretna, concrete function, 750 logarytmiczna wiarygodności, 290 logistyczna, 175 podobieństwa, similarity function, 190 poszukiwania, exploration function, 666 radialna bazowa, RBF, 96 sigmoidalna, 175, 308 inicializacia Xaviera, 350 nasycenie, 350 skokowa, 301 softmax, 569 softplus, 310 straty, 410 Hubera, 311 logarytmiczna, 176 rekonstrukcji, reconstruction loss, 410 rzadkości, sparsity loss, 616 ukrytej, latent loss, 620 zawiasowa, 197 ucząca, 176 użyteczności, 47 wiarygodności, 289, 290 funkcie aktywacji, 308–310, 345, 350 parametry inicjalizujące, 351 niestandardowe, 402 kosztu, 47, 66, 155, 176 entropia krzyżowa, 181 straty, 410 straty niestandardowe, 399 TF, 417, 421, 750, 755, 756 typu softmax, 180

#### **G**

GAN, generative adversarial networks, 601, 623 GBRT, gradient boosted regression trees, 231 GCP, Google Cloud Platform, 688 autoryzacja, 691 uwierzytelnianie, 691

generator, 602, 623 generowanie grafów, 420 obrazów, 622, 626, 630, 642 tekstów, 550, 554 głęboki proces gaussowski, deep gaussian process, 385 głosowanie miękkie, soft voting, 220 GMM, Gaussian Mixture Model, 283 Google Cloud konsola platformy, 689 Shell, 690 Storage, 692 Google Colab, 68 gotowe modele, 493, 494 reprezentacje właściwościowe, 563 gradient, 411 niestabilny, 537 prosty, gradient descent, 151, 154 prosty wsadowy, batch gradient descent, 154, 155 gradienty przedawnione, stale gradients, 715, 716 strategii, policy gradients, 644, 648, 655 zanikające/eksplodujące, 348 grafy, 420 modułu TensorFlow, 417, 708, 750 obliczeniowe, 752 granica decyzyjna, 177, 179, 183 liniowa, 180 gRPC, 685 GRU, Gated Recurrent Unit, 543 grupa zadań, job, 720

#### **H**

harmonogram uczenia, learning schedule, 158, 377 harmonogramowanie 1cycle, 1cycle scheduling, 378 potęgowe, power scheduling, 378 stałoprzedziałowe, piecewise constant scheduling, 378 wydajnościowe, performance scheduling, 378 wykładnicze, exponential scheduling, 378 haszowanie wrażliwe na lokalizację, 256 HGB, histogram-based gradient boosting, 234

hiperparametry, hyperparameters, 54, 344, 478 regularyzacyjne, 209 strojenie, 725, 727 hipoteza, 66 rozmaitości, manifold hypothesis, 245 zerowa, 210

#### **I**

iloczyn skalarny, 576 implementacja autokodera stosowego, 606 normalizacji wsadowej, 360 perceptronów wielowarstwowych, 313 Q-uczenia głębokiego, 667 sieci ResNet-34, 492 warstw łączących, 471 warstw splotowych, 465 imputacja, imputation, 88 inicjacja losowa, random initialization, 151 inicjalizacja Xaviera, 350 inicjalizatory, 402 interfejs funkcyjny złożone modele, 324 gRPC, 685 Keras, 313, 434 wczytywanie danych, 314 podklasowy, subclassing API, 330 potokowy, 598 REST, 684 sekwencyjny, 314 regresyjny perceptron wielowarstwowy, 323 tworzenie modelu, 315 strategii rozpraszania, 718 tf.data, 424, 425 wiersza poleceń, CLI, 690 interpolacja semantyczna, semantic interpolation, 622, 623 istotność cech, 226 statystyczna, 210 iteracja Q-wartości, Q-Value iteration, 661

#### **J**

jądro, kernel, 70 łączące, pooling kernel, 469 RBF, 191

splotowe, convolution kernel, 462 wielomianowe, 189, 190 wielomianowe drugiego stopnia, 200 jednoklasowa maszyna wektorów nośnych, 293 jednostka SE-ResNet, 488 jednostki rezydualne, residual units, 483 Jupyter, 68, 71

#### **K**

kanał alfa, 275 barw, color channel, 463 karta graficzna, 702 pamięć operacyjna, 704 katastrofalne zapominanie, catastrophic forgetting, 670 Keras funkcje TF, 756 gotowe modele, 493 implementacja autokodera stosowego, 606 normalizacji wsadowej, 360 perceptronów wielowarstwowych, 313 sieci ResNet-34, 492 warstw łączących, 471 warstw splotowych, 465 odczytywanie modelu, 331 stosowanie wywołań zwrotnych, 332 zestawu danych, 434 uczenie transferowe, 365 warstwy przetwarzania wstępnego, 441 splotowe, 508 wczytywanie danych, 314 zapisywanie modelu, 331 Keras Tuner strojenie hiperparametrów, 727 kernelizowane maszyny SVM, 199 klasa, 34 klaster TensorFlow, TensorFlow cluster, 720, 721 klasy SVM, 192 klasyfikacja, classification, 34, 497 liniowa SVM, 185 maksymalnego marginesu, 185 miękkiego marginesu, soft margin classification, 187 nieliniowa SVM, 188

klasyfikacja, classification twardego marginesu, hard margin classification, 186 wieloetykietowa, multilabel classification, 140 wieloklasowa, 134 wielowyjściowa, multioutput classification, 141 wielozadaniowa, 328 klasyfikator binarny, binary classifier, 122 Extra-Trees, 226 głosujący, voting classifier, 217 głosujący większościowo, hard voting classifier, 218 obiektów, 503 obrazów, 314 SGD, 122 silny, strong learner, 218 słaby, weak learner, 218 SVM liniowy, 189, 195 wykorzystujący jądro RBF, 192 wykorzystujący jądro wielomianowe, 190 wieloklasowy, 134 klątwa wymiarowości, curse of dimensionality,  $240$ koder, encoder, 516, 603 kodowanie cech kategorialnych, 447 gorącojedynkowe, one-hot encoding, 91 par bajtów, BPE, 559 pozycyjne, Positional Encodings, 580, 581 kolejki, 399, 748 kolizja haszowania, hashing collision, 447 komórki GRU, 543 LSTM, 540, 541 pamięci, memory cells, 515 podstawowe, basic cells, 515 kompromis pomiędzy obciążeniem a wariancją, 167 pomiędzy precyzją a pełnością, 127 koneksjonizm, 298 kontaminacja, stacking, 217, 235 kontrolery bramek, gate controllers, 542 konwersje typów, 397 korelacja, 84 kreślenie, 419 krok, stride, 461

kroswalidacja, cross-validation, 57 kryterium informacji teoretycznej, 289 informacyjne Akaikego, 289 informacyjne bayesowskie, 289 krzywa PR, 132, 133 ROC, 130, 131 krzywe uczenia, learning curves, 163–166, 336 kubełkowanie, bucketizing, 95 kwadrat zawiasowej funkcji straty, 198 kwantyzacja potreningowa, post-training quantization, 698 kwartyl, 75

#### **L**

las izolacyjny, 217, 225, 292 losowy, 214, 217, 225, 292 LDA, linear discriminant analysis, 258 liczba iteracji, 345 skupień, 289 liczby dualne, 739 liniowa jednostka progowa, LTU, 301 lista dwukierunkowa, deque, 668 liść, 204 LLE, locally linear embedding, 256 logarytm binarny, binary logarithm, 208 szans, log odds, 175 lokalizowanie, 497 lokalne pola recepcyjne, 459 lokalnie liniowe zanurzanie, LLE, 256 losowa analiza PCA, 252 losowanie warstwowe, stratified sampling, 79, 81 losowe lasy, random forest, 214, 217, 225, 292 podprzestrzenie, 224 próbkowanie, 81 przeszukiwanie, 111 rejony, 224 LRN, local response normalization, 478 LSH, locality sensitive hashing, 256 LSTM, Long Short-Term Memory, 540 LTU, Linear Threshold Unit, 301

#### **Ł**

łańcuchy Markowa, 659 znaków, 744 łączenie przekształceń, 426

#### **M**

macierz jednostkowa, 169 kodowań pozycyjnych, 582 korelacji, 87 kowariancji, 284 ortogonalna, 569 osadzeń, embedding matrix, 449 parametrów Θ, 180 pomyłek, 124, 138, 139 rzadka, sparse matrix, 92 MAE, Mean Absolute Error, 66 mała wydolność próbkowania, sample inefficient, 658 mapa cech, feature map, 463 prawdopodobieństw, 504 MAPE, mean absolute percentage error, 521 maskowanie, 560 maskowany model językowy, MDM, 588 maszyna ograniczona Boltzmanna, 612 wektorów nośnych, SVM, 185 MDM, Masked Language Model, 588 MDS, multidimensional scaling, 258 mechanizm dopasowywania, Matching Engine, 688 uwagi, attention mechanisms, 550, 573 addytywny, additive attention, 575 konkatenacyjny, concatenative attention, 575 Luonga, Luong attention, 576 maskowany wieloblokowy, masked multi-head attention, 580 multiplikatywny, multiplicative attention, 576 skalowany, 583 wieloblokowy, multi-head attention, 580, 583, 584 wykorzystujący iloczyn skalarny, 583 wzrokowej, visual attention, 592

mediana, 85 metagraf, 681 metaportale, 62 metauczeń, meta-learner, 235 metoda elastycznej siatki, 172 gradientu prostego, 154 LASSO, 170 losowego przeszukiwania, 111 przeszukiwania siatki, 109 różnic czasowych, TD, 663 różnic skończonych, 737 wczesnego zatrzymywania, 173 metody zespołowe, 112, 219 miara podobieństwa, 44 wydajności, 122 mieszanie stylów, style mixing, 635 mieszaniny gaussowskie, 283 dla skupień powiązanych, 287 sferycznych, 287 nieeliptycznych, 292 wykrywanie anomalii, 287 minimum globalne, 152 lokalne, 152 minipaczki, mini-batches, 160 minipakiet/minigrupa, mini-batches, 42 MLP, Multi-Layer Perceptron, 297, 305 mod, 95 model ARIMA, 523 ARIMA sezonowy, 524 ARMA, 523 **BERT** uczenie i strojenie, 589 DDPM, 602 DeiT, 594 mieszaniny gaussowskiej, GMM, 283 odszumiający probabilistyczny rozpraszający, DDPM, 636 Q-uczenia głębokiego, 667 SARIMA, 524 StyleGAN, 634 tłumaczenia maszynowego, 566 uwagi Bahdanau, Bahdanau attention, 575 WaveNet, 546

modele "białej skrzynki", white box models, 206 "czarnej skrzynki", black box models, 206 analizowanie, 112 dynamiczne, 330 generatywne, generative models, 285, 601 językowe, language models, 453, 550, 563 liniowe, 46, 47 prognozowanie, 528 nieparametryczne, nonparametric models, 209 niestandardowe, 391, 408 o największej wiarygodności, 176 parametryczne, parametric models, 209 przyczynowe, causal models, 536 rozpraszające, diffusion models, 601 rozpraszające niejawne, latent diffusion models, 641 regresji liniowej, 47 wielomianowej, 163 rzadkie, 170, 376 sekwencyjne prognozowanie, 534 strojenie, 109 transformatorów, 587 uczenia maszynowego, 525 wdrożone, 115 wyrównania, alignment models, 575 zapisywanie i wczytywanie, 400 zawierające elementy niestandardowe, 400 złożone, 324 moduł incepcyjny, inception module, 479, 480 Scikit-Learn, 89 SE-Inception, 488 TensorFlow, 391

#### **N**

nadmierne dopasowanie, overfitting, 53 naruszanie marginesu, margin violation, 187 narzędzie AutoGraph, 419, 754 OpenAI Gym, 648 TensorBoard, 333 nasycenie przepustowości, 716 nauczanie według schematu, 677 neuroewolucja głęboka, Deep Neuroevolution, 342

neuron, 298 biologiczny, 299, 459 operacje logiczne, 300 opiniotwórczy, sentiment neuron, 557 rekurencyjny, 513 rozwijany w czasie, 513 sztuczny, artificial neuron, 300 neuronowe tłumaczenie maszynowe, NMT, 550, 565 niedobór danych uczących, 50 niedorzeczna efektywność danych, 49 niedotrenowanie, underfitting, 55 niereprezentatywne dane uczące, 50 niezgodność danych, 57 NLDR, nonlinear dimensionality reduction, 256 NLP, Natural Language Processing, 368, 549 NLU, Natural Language Understanding, 591 NMT, Neural Machine Translation, 550 norma euklidesowa, 67 normalizacja, 94 odpowiedzi lokalnej, LRN, 478 warstwowa, layer normalization, 538 wsadowa, batch normalization, 358 implementacja, 360 notatnik Jupyter, 68, 71 NumPy, 394, 396

#### **O**

obciążenie, bias, 167 próbkowania, sampling bias, 51 związane z podglądaniem danych, 77 obcinanie gradientu, gradient clipping, 363 obliczanie gradientów, 411 obsługa zmiennych, 755 obszar pod krzywą, AUC, 131 ocena OOB, 223 OCR, Optical Character Recognition, 27 odchylenie standardowe, standard deviation, 75, 619 odkładanie wag, weight stashing, 717 odkrywanie cechy, feature extraction, 52 odtwarzanie doświadczenia, experience replay, 628 priorytetowych doświadczeń, PER, 672 odwrotne różniczkowanie automatyczne, 307 OEL, Open-Ended Learning, 677 ograniczenia, 402 określanie zakresu problemu, 63

OOB, out-of-bag instances, 223 OpenAI Gym, 648 operacje, 395, 706 optymalizacja momentum, momentum optimization, 369 momentum Nesterova, 370 warstwy wyjściowej, 569 optymalizator, 344, 368 optymalna wartość stanu, 660 oszacowanie maksymalne a posteriori, 290 maksymalnej wiarygodności, 290

#### **P**

PACF, partial autocorrelation function, 525 pakiet sklearn.utils.validation, 99 pamięć krótkotrwała, 540 odtwarzania, replay memory, 667 operacyjna, 468, 704 parametry strategii, policy parameters, 647 PCA, Principal Component Analysis, 245 PDF, Probability Density Function, 286 pełność, 125, 127 percentyl, 75 perceptron, 301, 302 reguła uczenia, 304 twierdzenie o zbieżności, 304 wielowarstwowy, MLP, 297, 305, 306, 311, 312 implementowanie, 313 klasyfikacyjny, 311 regresyjny, 309, 323 pętle uczenia niestandardowe, 415 PG, policy gradients, 648 pieńki decyzyjne, decision stump, 230 pierwiastek błędu średniokwadratowego, RMSE, 65 pierwszy projekt, 61 pliki CSV, 72, 432 TFRecord, 436 zdarzeń, event files, 334 pobieranie wstępne, 432 pochodna cząstkowa, 154 funkcji kosztu, 155 podobieństwo, 101 podpróbkowanie, subsample, 469

podsumowanie, summary, 334 połączenia pomijające, skip connections, 482, 485 skrótowe, shortcut connections, 482 pomiar dokładności, 123 porzucanie, dropout, 382 poszukiwanie oparte na ciekawości, 676 potok, pipeline, 64 Scikit-Learn, 99 transformujący, 101 uczenia maszynowego, 30, 64 PPO, Proximal Policy Optimization, 676 PR, precision/recall curve, 131 prawdopodobieństwo, 175, 206 utrzymywania, keep probability, 384 warunkowe, 572 prawo wielkich liczb, 219 prawoskośność, skewed right, 76 precyzja, 125, 127 predyktor, predictor, 35 problem dualny, dual problem, 198 NP-zupełny, 208 pierwotny, primal problem, 198 przypisania zasługi, credit assignment problem, 654 proces decyzyjny Markowa, 659, 660 gaussowski, 341 przedni, 638 rozpraszania, 641 rozpraszania w przód, 638 w przód, forward process, 637 wsteczny, reverse process, 637, 638 procesory graficzne, 701 prognozowanie, forecasting, 45, 519 kilku taktów w przód, 533 naiwne, naive forecasting, 519 szeregów czasowych, 518, 531 za pomocą głębokich sieci rekurencyjnych, 530 modelu liniowego, 528 modelu sekwencyjnego, 534 sieci rekurencyjnej, 529 prognozy, predictions algorytmu AdaBoost, 230 modelu regresji wielomianowej, 163 progowa jednostka logiczna, TLU, 301

programowanie dynamiczne, 661 kwadratowe, quadratic programming, 197 projekt TensorFlow Datasets, 455 uczenia maszynowego, 731 propagacja etykiet, label propagation, 277 podobieństwa, 283 wsteczna, backpropagation, 306, 307 wsteczna w czasie, BPTT, 517 protokół OAuth 2.0, 691 próba, trial, 725 próbka ucząca, 28 próbkowanie jądra, nucleus sampling, 555 niepewności, uncertainty sampling, 279 ważone, importance sampling, 672 próg decyzyjny, 127 przedział ufności, confidence interval, 113 przeglądarka przetwarzanie modelu, 699 przekształcenia afiniczne, affine transformations, 634 przeplatanie wierszy, 429 przepustowość pamięci, memory bandwidth, 433 przestrzeń strategii, policy space, 647 ukryta, latent space, 619 przeszukiwanie siatki, 109 wiązkowe, beam search, 572, 573 przetrenowanie, 53, 381 przetwarzanie brzegowe, edge computing, 697 grafu TensorFlow, 702 języka naturalnego, NLP, 368, 549 obrazów, 454 równoległe, 708 sekwencji, 544 tekstu, 451 wstępne, 441 przewaga czynności, action advantage, 655 przewidywanie następnego zdania, 589 przygotowywanie danych, 525 przykład uczący, 28 przykłady pozatreningowe, OOB, 223 pula wątków międzyoperacyjna, 708 wewnątrzoperacyjna, 708

punkt charakterystyczny, landmark, 190 końcowy, endpoint, 693 obciążenia, bias term, 146 przecięcia, intercept term, 146 PWA, progressive web app, 700 p-wartość, 210

#### **Q**

Q-uczenie, 664 Q-uczenie głębokie, 666 implementacja modelu, 667 podwójna sieć DQN, 672 ustalone Q-wartości, 671 walcząca sieć DQN, 673

#### **R**

rachunek zdań, propositional logic, 298 radialna funkcja bazowa, RBF, 96, 190 realizacja pospieszna, eager execution, 420 redukowanie wymiarowości, dimensionality reduction, 37, 462 główne składowe, 247 liniowa analiza dyskryminacyjna, 258 nieliniowe, NLDR, 256 rzutowanie, 242 losowe, 254 na d wymiarów, 248 skalowanie wielowymiarowe, 258 stochastyczne zanurzanie sąsiadów, 258 uczenie rozmaitościowe, 244 wybór liczby wymiarów, 249 zachowanie wariancji, 246 regresja, 34, 211 do średniej, 34 grzbietowa, ridge regression, 167, 169 jednoczynnikowa, univariate regression, 65 k-najbliższych sąsiadów, 48 liniowa, 146, 150 logistyczna, logistic regression, 35, 174 logitowa, logit regression, 174 metodą elastycznej siatki, 172 LASSO, 170 softmax, 180 SVM, 193, 195 wieloczynnikowa, multivariate regression, 65

wielomianowa, polynomial regression, 161 wielomianowa wysokiego stopnia, 164 wieloraka, multiple regression, 65 regresyjne drzewo decyzyjne, 211 regularyzacja, regularization, 54 ℓ1 i ℓ2, 381 metodą wczesnego zatrzymywania, 173 mieszająca, mixing regularization, 635 podsłów, subword tokenization, 559 regresji grzbietowej, 171 metodą LASSO, 171 Tichonowa, Tikhonov regularization, 167 typu max-norm, 387 typu Monte Carlo, 385 regularyzatory, 402 reguła aktualizowania wag, 229 Hebba, 303 łańcuchowa, chain rule, 308, 742 rekonstrukcje, reconstructions, 603 repliki zapasowe, 715 repozytoria danych, 61 reprezentacje danych, 602 ukryte, latent representations, 594, 601 właściwościowe słów, 448 ResNet-34 implementacja sieci, 492 REST, 684 retuszowanie, outpainting, 642 RL, Reinforcement Learning, 644 RMSE, Root Mean Square Error, 65, 173 RNN, Recurrent Neural Networks, 512 ROC, receiver operating characteristic, 130 rotacja zbioru uczącego, 213 rozgrzewanie modelu, model warmup, 687 rozkład gruboogonowy, heavy tail, 95 modelu, model rot, 41 normalny, 75 potęgowy, power law distribution, 95 prawdopodobieństwa, 637 według wartości osobliwych, SVD, 150, 248 rozmaitość, manifold, 245 rozmiar grupy danych, 344 rozpraszanie stabilne, Stable Diffusion, 642 rozróżnianie miniwsadami, mini-batch discrimination, 628

rozumienie języka naturalnego, NLU, 591 równanie kwadratowe, 162 normalne, 148 optymalności Bellmana, 660 równowaga Nasha, Nash equilibrium, 627 różniczkowanie automatyczne, 411, 738 automatyczne odwrotne, 741 ręczne, 736 symboliczne, symbolic differentiation, 739 RPN, Region Proposal Network, 506 rzadkość, sparsity, 615 rzutowanie, 242, 247 losowe, random projection, 254 na d wymiarów, 248

#### **S**

SAC, Soft Actor-Critic, 676 samodestylacia, self-distillation, 594 samonormalizacja, self-normalize, 355 schemat macierzy pomyłek, 126 schodzenie po gradiencie z minigrupami, 160 Scikit-Learn, 89 segmentacja instancji, instance segmentation, 509 obrazu, image segmentation, 274 semantyczna, semantic segmentation, 507 serwer główny, 720 parametrów, parameter server, 714, 720 roboczy, worker, 714, 720 sezonowość, seasonality, 519 SGD, Stochastic Gradient Descent, 122, 157 sieci neuronowe dostrajanie hiperparametrów, 337 jako strategie, 652, 653 typu koder – dekoder, 516, 565 sieć neuronowa głęboka, DNN, 306, 348, 388, 484 DQN podwójna, Double DQN, 672 DQN walcząca, Dueling DQN, 673 Q-sieć, Deep Q-networks, DQN, 644, 666 jednokierunkowa, FNN, 306 generatywna przeciwstawna, GAN, 601, 623 sieć neuronowa uczenie, 627 rozrost progresywny, 631

sieć neuronowa splotowa głęboka, DCGAN, 628 StyleGAN, 634 warunkowa, CGAN, 631 rekurencyjna, RNN, 512 bezstanowa, stateless RNN, 549 prognozowanie, 529 dwukierunkowa, 571 głęboka, 530 sekwencyjna, sequence-to-sequence network, 516 sekwencyjno-wektorowa, sequence-tovector network, 516 stanowa, stateful RNN, 550 wektorowo-sekwencyjna, vector-tosequence network, 516 znakowa, char-RNN, 549, 553, 555 splotowa, CNN, 458, 460 AlexNet, 476 GoogLeNet, 479, 481 LeNet-5, 460, 475 ResNet, Residual Network, 482, 484 SENet, 487 VGGNet, 482 w pełni połączona, FCN, 501 wybór struktury, 491 Xception, 486 sztuczna, SSN, ANN, 297 Wide & Deep, 325 YOLO, 503 sieć proponowania rejonów, RPN, 506 sigmoidalna jednostka liniowa, 356 silnik Dockera, Docker engine, 682 skalowanie cech, feature scaling, 94, 154 min. – max., min-max scaling, 94 wielowymiarowe, MDS, 258 składnia obiektów, 439 spadek wzdłuż gradientu, 157, 370 specyficzność, 130 SPMD, single program, multiple data, 713 sprawdzian krzyżowy, 57, 107, 123 implementacja, 123 stan końcowy, terminal state, 659 standaryzacja, standarization, 94 stochastyczne zanurzanie sąsiadów, 258 stochastyczny spadek wzdłuż gradientu, SGD, 157 stopa dyskontowa, discount factor, 654

stopień niezmienniczości, 470 zintegrowania, order of integration, 523 stopnie swobody, 54 stosy map cech, 463 strata rekonstrukcji, reconstruction loss, 603 strategia, policy, 646 duplikowania, mirrored strategy, 713 poszukiwania, 665 stochastyczna, stochastic policy, 647 ε-zachłanna, ε-greedy policy, 665 strojenie, 109 hiperparametrów, 56, 725, 727 modelu BERT, 589 struktura Mask R-CNN, 509 CNN, 491 struktury danych, 73, 398, 744 superrozdzielczość, super-resolution, 509 superzbieżność, super-convergence, 378 SVD, singular value decomposition, 248 SVM, support vector machine, 185 działanie liniowych klasyfikatorów, 195 klasyfikacja liniowa, 185 klasyfikacja nieliniowa, 188 maszyny kernelizowane, 199 regresja, 193 symulowane wyżarzanie, simulated annealing, 158 syntetyczne nadpróbkowanie mniejszości, 477 system Pathways, 718 PipeDream, 717 systemy uczenia maszynowego, 33 szacowanie gęstości, 262 prawdopodobieństwa, 175, 178, 206 szereg czasowy, time series, 512, 518, 519 jednowymiarowy, univariate time series, 519 prognozowanie, 531 wielowymiarowy, multivariate time series, 519 szeregowanie, scheduling, 718 zespołów, gang scheduling, 718 szerokość wiązki, beam width, 572 sztuczka z funkcją jądra, kernel trick, 189 z haszowaniem, hashing trick, 447 szybkość uzyskania zbieżności, 157

#### **Ś**

ścieżki algorytmów gradientu prostego, 161 śledzenie, tracing, 753 obiektów, 506 średni absolutny błąd, MAE, 66 bezwzględny błąd procentowy, MAPE, 521 średnia harmoniczna, 126 krocząca autoregresywna, ARMA, 523 środowisko CartPole, 650 symulowane, simulated environment, 648 wykonawcze, runtime, 69

#### **T**

tablice tensorów, 398, 746 tasowanie danych, 428 TD, temporal difference, 663 tensor, 395, 396 maski, mask tensor, 561 nierówny, 398, 745 rzadki, 398, 746 symboliczny, symbolic tensor, 420 znakowy, 398 TensorBoard, 333 TensorFlow, 391 architektura modułu, 393 bufory protokołów, 438 CUDA, 703 cuDNN, 703 eksploatacja modelu, 680 funkcje, 417 generowanie grafów, 420 grafy, 417 klaster, 720, 721 przetwarzanie równoległe grafu, 708 uczenie modelu, 720 wdrażanie modeli, 679 wstępne przetwarzanie danych, 424 TensorFlow Hub, 394 TensorFlow Lite, 394 TensorFlow Playground, 313 TensorFlow Serving, 680 eksportowanie obiektów SavedModel, 680 instalowanie serwera, 682 skalowanie systemu, 688

uruchamianie serwera, 682 wdrażanie modelu, 686 wysyłanie zapytań, 684, 685 TensorFlow.js, 394 teoria informacji Shannona, 208 sterowania, 649 TLU, Threshold Logic Unit, 301 transformator, transformer, 550, 578 niestandardowy, 97 wizualny, 592 transpozycja macierzy, 147 trenowanie, 105 tryb grafowy, graph mode, 420 pospieszny, eager mode, 420 t-SNE, t-Distributed stochastic neighbor embedding, 258 twierdzenie Mercera, 200 o nieistnieniu darmowych obiadów, 59 o zbieżności perceptronu, 304 tworzenie zbioru testowego, 77 zestawu danych uczących, 551

#### **U**

uczenie "jednostrzałowe", single-shot learning, 510 aktywne, active learning, 279 autokoderów pojedynczo, 611 drzewa decyzyjnego, 203 federacyjne, federated learning, 701 głębokich sieci neuronowych, 348 hebbowskie, 303 klasyfikatora binarnego, 122 maszynowe, 28 maszynowe wytłumaczalne, interpretable ML, 206 metodą różnic czasowych, 663 miksera, 236 modeli, 145 modeli rzadkich, 376 modelu BERT, 589 modelu char-RNN, 553 nadzorowane, supervised learning, 34 nienadzorowane, unsupervised learning, 35, 261

uczenie nieustanne, Open-Ended Learning, 677 od strzału, ZSL, 590 perceptronu, 304 pozakorowe, out-of-core learning, 43 półnadzorowane, semisupervised learning, 38, 276 przeciwstawne, adversarial learning, 510, 602 przez wzmacnianie, reinforcement learning, RL, 40, 644, 646 przy użyciu reguł asocjacyjnych, association rule learning, 37 przyrostowe, online learning, 42, 122 rezydualne, residual learning, 483 rozmaitościowe, manifold learning, 244, 245 samonadzorowane, self-supervised learning, 368 sieci GAN, 627 sieci rekurencyjnych, 517 się optymalizowania nagród, 645 się reprezentacji, representation learning, 93 transferowe, transfer learning, 40, 342, 363, 494 w kontekście kwantyzacji, 699 wielkoskalowe, 679, 718 wsadowe, batch learning, 40 wstępne za pomocą dodatkowego zadania, 367 nienadzorowane, unsupervised pretraining, 367, 609 z modelu, model-based learning, 45 z przykładów, instance-based learning, 44 zespołowe, 217 ukierunkowania indukcyjne, inductive bias, 593 urządzenia logiczne, logical devices, 705, 706 mobilne wdrażanie modelu, 697 przetwarzanie równoległe, 708 uczenie modeli, 710 umieszczanie operacji i zmiennych, 706 usługa robocza, service worker, 700 usuwanie niemaksymalnych pikseli, 500 uśrednione kodowanie μ, 619 utrzymywanie systemu, 114 uwaga krzyżowa, cross-attention, 580 uzupełnianie, inpainting, 642 zerami, zero padding, 461, 466

#### **V**

VAE, variational autoencoders, 618 Vertex AI grupy zadań uczenia, 723 strojenie hiperparametrów, 725, 727 usługi predykcyjne, 688 zadania predykcji wsadowych, 695

#### **W**

waga predyktora, 229 wagi Glorota i He, 349 wariancja, variance, 167, 214, 246, 250 sygnału, 639 szumu, 639 warstwa AdaIN, 635 CategoryEncoding, 444 Discretization, 444 Hashing, 447 Normalization, 441 StringLookup, 446 warstwy dekonwolucyjne, deconvolution layers, 508 ekspansji, upsampling layers, 507 łączące, pooling layers, 460, 469 globalne uśredniające, global average pooling layers, 472 implementacja, 471 maksymalizujące, max pooling layers, 469 uśredniające, average pooling layers, 471 w głąb, depth concatenation layers, 479 neuronów rekurencyjnych, 514 rozwijane w czasie, 514 niestandardowe, 405 normalizacji piksel po pikselu, 633 odchylenia standardowego miniwsadów, 632 ograniczające, bottleneck layers, 479 przetwarzania wstępnego, 441 rekurencyjne, 513 splotowe, 460, 464 implementacja, 465 jednowymiarowe, 544 rozdzielne po głębokości, 486 rozszerzone, à trous convolutional layers, 509 w interfejsie Keras, 508

ukryte, 342 liczba neuronów, 343 wstępnego przetwarzania obrazów, 454 wyjściowe optymalizacja, 569 wartości stanu – czynności, state-action values, 661 wartość docelowa, 35 ważenie częstości termów, 452 wczesne zatrzymywanie, early stopping, 173 wcześniejsze zakotwiczenia, anchor prior, 504 wdrażanie modeli TensorFlow, 679 wektor gradientów funkcji kosztu, 155 kolumnowy, 147 momentu, 369 nośny, support vector, 185 podgradientów, 172 wierszowy, 147 właściwościowy, embedding, 93, 447, 448, 563 segmentowy, segment embedding, 589 węzeł główny, root node, 204 podziału, split node, 205 wiązanie wag, tying weights, 610 wielomianowa/wieloraka regresja logistyczna, multinomial logistic regression, 180 wielowarstwowy stos kontaminujący, 237 wizualizacja, 81 danych, 81, 333 drzewa decyzyjnego, 203 rekonstrukcji, 607 zestawu danych, 608 wklejanie, pasting, 221, 222 wnioskowanie, 49 Workbench, 688 wskaźnik Giniego, 208 mAP, 505 niestandardowy, 403 oparty na elementach wewnętrznych, 410 stanowy, stateful metric, 404 strumieniowy, streaming metric, 404 wartości przeciętnej precyzji, AP, 505 wydajności, 65 współczynnik korelacji liniowej, 84, 86 lokalny elementów odstających, LOF, 292 porzucenia, dropout rate, 383

profilu, silhouette coefficient, 272 rozszerzalności, dilution rate, 509 uczenia, learning rate, 43, 151, 156, 344, 377 uczenia wyrównany, 633 wariancji wyjaśnionej, 249 ważony błędu, 229 wsparcia, support, 141 wstępne przetwarzanie danych, 430, 432 obrazów, 454 tekstu, 451 wydobywanie cech, feature extraction, 37 danych, data mining, 30 wyjaśnialność, explainability, 510, 593 wykres funkcji logistycznej, 175 krzywej ROC, 130 mediany, 85 precyzji i pełności, 129 profilu, silhouette diagram, 272 punktowy danych, 82 wykrywanie anomalii, anomaly detection, 37, 261, 287 algorytm Fast-MCD, 292 jednoklasowa maszyna wektorów nośnych, 293 las izolacyjny, 292 współczynnik LOF, 292 nowości, novelty detection, 37 obiektów, 499, 500 wyliczanie prognoz, 204 wymuszanie nauczyciela, teacher forcing, 565 wynik obiektowości, objectness score, 499 profilu, silhouette score, 272 wynikanie, entailment, 588 wyostrzenie, sharpening, 595 wyrocznia, oracle, 339 wyszukiwanie strategii, policy search, 646, 647 wyznaczanie liczby skupień, 289 wzmacnianie, boosting, 217, 227 adaptacyjne, 227 gradientowe, gradient boosting, 231, 232, 227 wzmacnianie, boosting drzew, 231 w oparciu o histogram, HGB, 234 hipotezy, hypothesis boosting, 227

wzór regresji grzbietowej, 169 wzrost gradientu, gradient ascent, 648

#### **Z**

zadanie, task, 720 załamanie modu, mode collapse, 594, 627 zanieczyszczenie Giniego, Gini impurity, 205 zasobnik, bucket, 692 zasoby, resources, 755 zastosowania uczenia maszynowego, 31 zaszumienie próbkowania, sampling noise, 51 zbieżność algorytmu, 151, 157 zbiór, 398, 747 testowy, test set, 56, 113 tworzenie, 77 uczący, training set, 28, 56, 106 zespoły agregujące, bagging, 217 kontaminujące, 236 wklejające, pasting, 217 zespół, ensemble, 108 Extra-Trees, 225 GBRT, 233

zestaw danych Fashion MNIST, 315, 608, 622 MNIST, 119 płaski, flat dataset, 527 Swiss roll, 244, 257 ucząco-rozwojowy, train-dev-set, 58 uczących tworzenie, 551 zagnieżdżony, nested dataset, 526 złożoność obliczeniowa, 151, 192, 208 zmienne, 397, 706 znormalizowana funkcja wykładnicza, 180 zrównoleglanie danych, data parallelism, 710, 713 za pomocą scentralizowanych parametrów, 714 za pomocą strategii duplikowania, 713 modelu, model parallelism, 710 potokowe, pipeline parallelism, 717 ZSL, Zero-Shot Learning, 590

# PROGRAM PARTNERSKI GRUPY HELION

1. ZAREJESTRUJ SIĘ<br>2. PREZENTUJ KSIĄŻKI

Zmień swoją stronę WWW w działający bankomat!

Dowiedz się więcej i dołącz już dzisiaj! http://program-partnerski.helion.pl

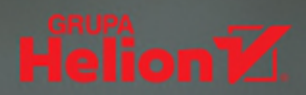

## Twórz i trenuj nowoczesne sieci neuronowe!

#### Znaidziesz tu rozsadne. intuicvine obiaśnienia. a także mnóstwo praktycznych porad!

#### François Chollet, twórca interfejsu Keras

Głębokie sieci neuronowe mają niesamowity potencjał. Osiągnięcia ostatnich lat nadały procesom uczenia głebokiego zupełnie nowa jakość. Obecnie nawet programiści niezaznajomieni z ta technologia moga korzystać z prostych i niezwykle skutecznych narzędzi, pozwalających na sprawne implementowanie programów uczących sie z danych.

To trzecie wydanie bestsellerowego przewodnika po uczeniu maszynowym. Książka jest adresowana do osób, które chcą wejść w świat uczenia maszynowego przy czym wystarczą do tego minimalne umiejętności programistyczne. Zawarto tu minimum teorii, a proces nauki ułatwiają liczne przykłady i ćwiczenia. Dzięki temu przyswoisz niezbędne pojęcia i nauczysz się korzystać z gotowych platform produkcyjnych Pythona: Scikit-Learn, Keras i TensorFlow. W tym wydaniu pokazano różnorodne techniki, od prostej regresji liniowej aż po głębokie sieci neuronowe. Szybko nauczysz się tworzyć działające systemy inteligentne!

#### W książce między innymi:

- · korzystanie ze Scikit-Learn. z TensorFlow i Keras
- · modele: maszyny wektorów nośnych, drzewa decyzyjne, lasy losowe i metody zespołowe
- · uczenie nienadzorowane: redukcia wymiarowości, analiza skupień, wykrywanie anomalii
- · sieci neuronowe: sieci splotowe, rekurencyjne, modele dyfuzyjne i transformatory
- trenowanie i implementacie sieci neuronowych

Aurélien Géron jest konsultantem i wykładowcą. Studiował mikrobiologie i genetykę ewolucyjną, pracował w Google, JP Morgan i Société Générale, a także w Ministerstwie Obrony Kanady. Napisał kilka książek o programowaniu w języku C++, sieciach Wi-Fi i architekturze sieci internetowych. Uczył też informatyki na francuskiej politechnice.

#### To znakomite wprowadzenie do teoretycznych i praktycznych rozważań na temat rozwiązywania problemów za pomocą sieci neuronowych!

Pete Warden, mobile lead projektu TensorFlow

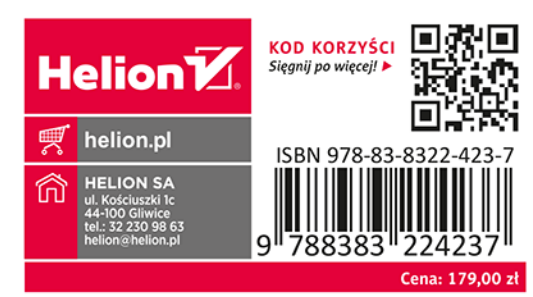